# **Santa Catarina en la ruta postal aérea (1927-1955)\***

## Santa Catarina na rota dos correios aéreos (1927-1955) Santa Catarina on the postal air route (1927-1955)

**[http://doi.org/10.33255/25914669/592](DOI: http://doi.org/10.33255/25914669/592
)**

## **Alcides Goularti Filho**

UNESC (Universidade do Extremo Sul Catarinense) **agf@unesc.net [https://orcid.org/0000-0002-0808-4486](https://orcid.org/0000-0002-8326-0734
)**

## **[Gabriel Crozetta Mazon](https://orcid.org/0000-0002-8326-0734
)**

[UNESC \(Universidade do Extremo Sul Catarinense\)](https://orcid.org/0000-0002-8326-0734
) **[gabrielcmazon@gmail.com](https://orcid.org/0000-0002-8326-0734
) [https://orcid.org/0000-0002-8326-0734](https://orcid.org/0000-0002-8326-0734
)**

Recibido: 14/12/2020 Aceptado: 01/03/2020

## **Resumen**

El objetivo de este artículo es describir y analizar la trayectoria de los correos aéreos en Santa Catarina entre los años de 1927 e 1955. La elección del período está relacionada con la disponibilidad de datos de los servicios postales aéreos en Brasil, discriminado por unidades federativas y compañías aéreas, disponibles en los informes de la Diretoria Geral dos Correios 1928-1931), Departamentos dos Correios e Telégrafos (1931- 1940) y en los Anuários Estatísticos do Brasil (1935-1955). El artículo está dividido en cuatro tópicos. El primero traza un panorama general de la historia de los correos aéreos del mundo y de Brasil. Enseguida, se describe un cuadro de las compañías aéreas que realizaban ese servicio en Santa Catarina. El tercer tópico, aborda el movimiento postal por ciudades catarinenses y las compañías aéreas que actuaban en los servicios postales aéreos. Finalmente, hacemos una consideración general que busca hacer una síntesis del movimiento general de los

\*Investigación financiada por la FAPESC

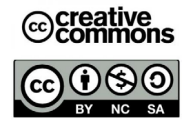

correos aéreos a nivel integral y particular.

**Palabras clave:** aviación - correo aéreo - historia económica - Santa Catarina

## **Resumo**

O objetivo desse artigo é descrever e analisar a trajetória dos correios aéreos em Santa Catarina entre os anos de 1927 e 1955. A escolha do período está relacionada à disponibilidade de dados dos serviços postais aéreos no Brasil, detalhado por unidades federativas e companhias aéreas, disponíveis nos relatórios da Diretoria Geral dos Correios 1928-1931), Departamentos dos Correios e Telégrafos (1931-1940) e nos Anuários Estatísticos do Brasil (1935-1955). O artigo está dividido em quatro tópicos. O primeiro, traz um panorama geral da história dos correios aéreos no mundo e no Brasil. Em seguindo, é descrito um quadro das companhias aéreas que realizaram esse serviço em Santa Catarina. No terceiro tópico, aborda sobre o movimento postal por cidades catarinenses e companhias aéreas que atuavam nos serviços postais aéreos. Por fim, temos as considerações geral que procura fazer uma síntese do movimento geral dos correios aéreos no nível geral e particular.

**Palavras-chave:** aviação - correio aéreo – história econômica – Santa Catarina.

## **Abstract**

The purpose of this article is to describe and analyze the trajectory of air mail in Santa Catarina between the years 1927 and 1955. The choice of the period is related to the availability of data from air postal services in Brazil, detailed by federal units and airlines , available in the reports of the General Directorate of Posts 1928-1931), Departments of Posts and Telegraphs (1931-1940) and in the Statistical Yearbooks of Brazil (1935- 1955). The article is divided into four topics. The first provides an overview of the history of airmail in the world and in Brazil. Following is a table of the airlines that performed this service in Santa Catarina. In the third topic, it addresses the postal movement by cities in Santa Catarina and airlines that operated in air postal services. Finally, we have the general considerations that seeks to summarize the general movement of airmail at the general and particular level.

**Keywords:** aviation - air mail - economic history - Santa Catarina

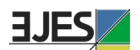

## **1.Panorama general de la historia del correo aéreo**

En una breve cronología de la trayectoria del correo aéreo internacional, entre los eventos más relatados por la literatura especializada siempre son destacados los primeros vuelos oficiales en la entrega de correspondencias. El pionero foue el piloto francés Henri Pequet, que el día 18 de febrero de 1911, en la India, transporto 6.500 correspondencias entre las ciudades de Allahabad y Naini, en una distancia de ocho kilómetros. El transporte de cartas y encomiendas ja era realizado por vía aérea antes de 1911, a bordo de globos aerostáticos entre ciudades con distancia más larga de las que realizó Henri Pequet, pero fue su vuelo de apenas 13 minutos el que registró el inicio del correo aéreo (Taylor, 1982). En ese mismo año, el 9 de septiembre, fue establecida una línea aérea postal entre el aeródromo de Londres, en Hendon, y la oficina de *Postmaster General*, en Windsor, a 34 kilómetros de distancia, conducida por el piloto británico Gustav Hamel (Flight Magazine, 23/09/1911).

La noticia de lo hecho por Pequet e Hamel cruzaron fronteras en un efecto dominó, y el servicio aéreo postal comenzó a ser implantado en otros países de Europa, además de cruzar los océanos y llegar a América y Asia. El 19 de mayo de 1912, tuvo lugar el primer vuelo oficial del correo aéreo alemán, entre Mannheim y Heidelberg. En seguida, en el mismo año, comenzaron los servicios aéreos postales realizados por la *Deutsche Luftschiffahrts-Aktiengesellschaft* (*DELAG*) a bordo de los dirigibles Zeppelin, que ya realizaban vuelos comerciales desde 1910. En Francia, a fecha oficial es el 31 de junio de 1912, cuando fue realizado el vuelo postal por el Teniente Aviador Nicaud entre las ciudades de Nancy y Lunéville, en una distancia de 27 kilómetros. En Italia, en el día 27 de junio de 1917, fue oficializada a línea entre Nápoles y Palermo (Smith Jr., 2002).

Sin una debida regulación, diversos pilotos privados ofrecían sus servicios a empresas para el transporte de correspondencias y encomiendas. Con el avance de los correos aéreos oficiales y la normalización de los servicios, las aventuras privadas fueron obligadas a someterse a las reglas de la aviación y a cumplir diversos requisitos para la prestación del servicio postal aéreo. Aunque había servicios privados, el sector estaba, en gran medida, controlado por el Estado.

En los Estados Unidos, había diversos pilotos aventureros que ofrecían servicios privados para el transporte aéreo de correspondencias, pero fue recién el 15 de mayo de 1915 que el Departamento de Correos oficializó la primera ruta de correo aéreo entre Washington y Nueva York (Gallagher, 2017). En Australia, el primer vuelo ocurrió entre Melbourne y Sídney, en una distancia de 940 kilómetros, en julio de 1914. En el extremo oriente, entre la ciudad japonesa de Osaka y Tokio, el día 22 de octubre de 1919, ocurrió el primer vuelo postal en Japón (Smith Jr., 2002).

Por lo tanto, en los años de la década de 1910, los servicios postales aéreos ya estaban organizados en Europa, Estados Unidos, Oceanía y Extremo Oriente realizando vuelos domésticos e internacionales. A pesar de que la marca de correo aéreo internacional fue esculpida por la francesa Compagnie Générale Aéropostale, más conocida solo

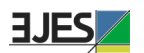

como *Aéropostale.* El 25 de diciembre de 1918, la Société des Lignes Latécoère, con base en Toulouse, al sur de Francia, inauguró una línea internacional entre Francia y Marruecos, vía España, que entró en operación oficial el 1 de septiembre de 1919, con escalas en Barcelona, Alicante, Málaga, Rabat y Casablanca. En un recorrido de 1.850 kilómetros, el vuelo era realizado en 13 horas por aeronaves construidas por la Maison G. Latécoère (Fleury, 1940).

La primera tentativa de establecer un servicio de comunicación aérea en Brasil, ocurrió por medio de los Decretos nº 13.566 e 13.569 del 26 de abril de 1919 que conceden el permiso a la empresa Davidson, Pullen & Comp., para organizar una empresa de servicios de comunicación aérea entre los diversos puntos de la República y con el exterior (Brasil, 1919a). De la misma forma, por el Decreto nº 13.569 fue concedido permiso a la empresa Handley Page Ltda., para organizar o explorar los servicios de aviación y transporte de pasajeros y cargas, utilizando vehículos aeroplanos e hidro-aeroplanos, entre las principales ciudades del país, sin gozar de privilegio o monopolio (Brasil, 1919b). Enseguida, un nuevo decreto de número 13.630, del 28 de mayo de 1919, amplió la concesión de Handley Page Ltda. para realizar sus servicios aeropostales con el exterior (Brasil, 1919c). Sin embargo, no hay registro de implementación a partir de estos permisos.

El Decreto nº 4.273, del 1º de febrero de 1921, que reorganiza los servicios de Correos, en su Art. 1º letra f, el gobierno está a cargo de "organizar los servicios de transporte aéreo, cuando fuera posible". Ese reglamento fue aprobado por el Decreto nº 14.722, de 16 de marzo de ese año (Brasil, 1921). En el Decreto nº 16.983, de 22 de julio de 1925 aprobó la reglamentación de los servicios civiles de navegación aérea (Brasil, 1925).

En Brasil, el correo aéreo llegó por las alas de la alemana *Deutsche Lufthansa* y de la francesa *Aéropostale* en 1927 y 1928, respectivamente. En noviembre de 1924, la *Latécoère* envió para el Brasil, por vía marítima, tres aeronaves Breguet XIV A2 con destino a Rio de Janeiro, además de los pilotos Joseph Roig, Paul Vachet y Victor Hamm y los mecánicos Paul Estival y Charles le Chevalier (Gazeta de Notícias, 29/11/1924). El objetivo inicial era realizar un estudio Aero viario para establecer una línea postal en la América del Sur para, rápidamente, conectarse con África, vía Dakar, el Senegal, para llegar hasta España y Francia. El día 14 de enero, los tres aviones partieron de Campo dos Afonsos, en Rio de Janeiro, en dirección a Buenos Aires, con escalas en Santos, São Paulo, Curitiba, Florianópolis, Porto Alegre, Pelotas, Montevideo (O Estado, 15/01/1925). En marzo, el viaje experimental fue extendido en dirección al nordeste brasileiro, entre Rio de Janeiro y Recife. Los aviones de la *Latécoère* continuaron realizando raides entre Brasil, Uruguay y Argentina en los años siguientes para definir mejor la futura ruta. El 27 de diciembre de 1927, fue publicado el Decreto nº 18.009, de 6 de diciembre de 1927, que autorizó la *Compagnie Générale d›Entreprises Aéronautiques* (sucesora de la *Société des Lignes Latécoère*) a funcionar en Brasil. Enseguida, el 14 de febrero de 1928, por medio del Decreto nº 18.113, la autorización fue transmitida a la *Compagnie Générale Aéropostale*

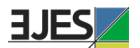

(sucesora de la *Compagnie Générale d›Entreprises Aéronautiques*). La *Aéropostale* entró en operación en Brasil el día 1 de marzo de 1928, haciendo una larga ruta entre Natal y Buenos Aires, con paradas en las principales ciudades del litoral brasileiro y en Montevideo. El mismo día, también fue establecido el vuelo entre Dakar y Natal, inaugurando el correo aéreo intercontinental. La *Aéropostale* continuó sus operaciones intercontinentales hasta 1933, cuando fue adquirida por el Estado francés, que formó la *Air France*, el 7 de octubre (Fleury, 1940).

Con el objetivo de expandir a presencia alemana en la América del Sur por medio de la aviación comercial y del correo aéreo, el día 5 de mayo de 1924, fue fundada en Alemania la *Condor Syndikat*, una compañía aérea que nació con la participación de la Sociedad Colombo-Alemana de Transportes Aéreos (*SCADTA*), con sede en Barranquilla, y de la *Deutscher Aero Lloyd*, con sede en Berlín. En 1926, la *Deutscher*  se fusionó con la *Junkers Luftverkehr*, una fabricante de aviones, formando la *Deutsche Lufthansa*, que pasó a controlar las líneas aéreas en Brasil, en Uruguay y en Argentina, que serían realizadas por la nueva compañía denominada *Syndicato Condor Ltda*., sin la participación de la *SCADTA* (Davies, 1984). La *Syndicato Condor* comenzó a operar en Brasil el 1 de junio de 1927 con la línea Rio de Janeiro a Porto Alegre, con escalas em Santos, Paranaguá, São Francisco do Sul, Florianópolis y Torres. Inicialmente, la *Syndicato Condor* tenía una flota de dos hidroaviones Dornier Wal, el "Atlántico" y el "Pacífico", con capacidad de 12 pasajeros, además del equipaje y de las maletas postales (República, 02/06/1927). El día 10 de mayo de 1930, la *Aéropostale* consiguió la autorización para realizar el lunes 12 de mayo de 1930 el primer vuelo transatlántico entre São Luiz en Senegal y Natal en Brasil, inaugurando la aviación comercial en el Atlántico Sur (A República, 11/05/1930). El día 03 de febrero de 1934, la *Lufthansa*, en combinación con la *Syndicato Condor*, realizó la travesía transatlántica vía aérea, inaugurando los servicios postales entre Berlín-Rio de Janeiro-Montevideo-Buenos Aires. Pero de Berlín a Natal el vuelo era hecho por las aeronaves de la *Lufthansa*; para la secuencia hasta Buenos Aires, la responsabilidad era de su subsidiaria brasileira, la *Syndicato Condor* (O Estado, 27/12/1933).

## **2.Empresas que actuaron en el correo aéreo en Santa Catarina**

El *Correio Aéreo Militar* (CAM) inició sus operaciones el 12 de junio de 1931, con a línea entre Rio de Janeiro y São Paulo, realizada por los aviadores Casemiro Montenegro Filho y Nelson Freire Lavanere Wanderley, a bordo de una aeronave Curtiss K-263. En octubre del mismo año, fue inaugurada la línea entre São Paulo y Goiás, pasando por ciudades del interior paulista, minero y goianense. En 1932, fueron abiertas líneas para el Paraná y el Mato Grosso. En dirección al Sur, entre Rio de Janeiro y Porto Alegre, con diversas escalas, inclusive Florianópolis, la línea fue inaugurada em 26 de febrero de 1935 (Souza, 1986). En Florianópolis, los aviones de CAM aterrizaban en el *Núcleo de Aviação Naval* de Santa Catarina, localizada en la Ressacada.

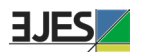

Em 1941, por medio del Decreto-Ley nº 2.961, del 20 de enero de 1941, fue creado el Ministerio de la Aeronáutica, que incorporó las funciones de la Aviación Militar del Ejército, a Aviación Naval de la Marina y el CAM. El 18 de octubre de 1941, por medio del Decreto-ley 3.730, el Ministerio de Aeronáutica fue organizado y creado el *Correio Aéreo Nacional* (CAN), que incorporó todo el patrimonio y las rutas del CAM. En Santa Catarina, tanto el CAM como el CAN realizaban solo el servicio aéreo postal militar, transportando correspondencias y encomiendas de intereses de las Fuerzas Armadas.

El correo aéreo civil em Santa Catarina inició simultáneamente con el inicio de ese servicio el Brasil y en América del Sur. Como hemos dicho, el *Syndicato Condor* inauguró sus operaciones el 01 de junio de 1927, con la línea de Rio de Janeiro a Porto Alegre, con escalas en Santos, Paranaguá, São Francisco do Sul, Florianópolis y Torres. Entre 1928 e 1932, fueron realizadas escalas en Itajaí y Laguna. En 1940, fueron aumentadas las escalas en Blumenau y Joinville, realizadas por los *Junkers 52*, y abandonada la escala en São Francisco do Sul. Con la nacionalización del *Syndicato Condor* en agosto de 1942, fue creada la empresa *Serviços Aéreos Cruzeiro do Sul Ltda*, que incorporó todas las aeronaves (una flota de 28 *Junkers*) y las líneas que cubrían buena parte del territorio brasilero con conexiones internaciones.

La Aé*ropostale* inició sus operaciones en Santa Catarina el 01 de marzo de 1928, con escalas solo en Florianópolis, colocando la capital catarinense en la ruta intercontinental entre Europa, África y América. La *Aéropostale* tenía un aeropuerto propio en Florianópolis, localizado en la *Praia do Campeche*. Tras la incorporación de *Aéropostale* en 1933, Air France continuó con los servicios postales entre los tres continentes. Con el armisticio del 22 de junio de 1940 entre Francia y Alemania, *Air France* suspendió los servicios postales hacia América do Sul.

La tercera compañía aérea a prestar servicios postales en Brasil y, por extensión en Santa Catarina, fue la *New York Rio Buenos Aires Line* (NYRBA), una empresa con sede en los Estados Unidos. A NYRBA inauguró los servicios en Brasil el día 08 de enero de 1930, entre Rio de Janeiro y Buenos Aires, con paradas en Santos, Florianópolis, Porto Alegre, Rio Grande y Montevideo. El 24 de enero, inició la línea entre Rio de Janeiro y Natal, con diversas escalas en el litoral (O JORNAL, 09/01/1930). La ruta siguió hasta Belém, que se conectaba con otras escalas a Colombia y en el Caribe, llegando hasta los Estados Unidos. En la ruta del sur, a línea se extendió hasta Santiago de Chile. Por lo tanto, en 1930, Florianópolis estaba integrada vía correo aéreo con casi toda la América del Sur, el Caribe, Estados Unidos, norte de África y Europa (O JORNAL, 04/11/1930). En agosto de 1930, la NYRBA fue adquirida por la *Pan Americam Airways*, que se convirtió en la subsidiaria *Panair do Brasil*.

Por lo tanto, el correo aéreo internacional, al final de los años de 1920 y durante la década de 1930, en gran medida, era controlado por tres compañías internaciones: *Aéropostale* (Francia), *Panair do Brasil* (Estados Unidos) y *Syndicato Condor* (Alemania). El año de 1927 marca el inicio de los ciclos históricos de la aviación

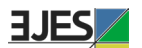

comercial brasileira. En el primer ciclo, entre 1927 e 1945, hubo la predominancia de capital externo al transporte aéreo brasileiro. Las compañías brasileiras realizaban solo vuelos regionales, concentrándose en el Sur y Sudeste. Las primeas compañías brasileiras que recibieron la autorización para el transporte de las zacas postales fueron la *Viação Aérea Rio-Grandense* (VARIG), la *Aerolloyde Iguassu* y la *Viação Aérea São Paulo* (VASP), cuyos años de fundación fueron, respectivamente, 1927, 1933 e 1934 (GOULARTI FILHO, 2020a). La *Aerolloyd Iguassu*, una empresa paranaense, inició sus operaciones en julio de 1933 en la línea São Paulo-Curitiba-Joinville-Blumenau; en seguida, fue extendida hasta Itajaí y Florianópolis (DIÁRIO DA TARDE, 18/07/1933). En 1939, la compañía paranaense fue adquirida por la VASP, que extendió su ruta hasta Porto Alegre, con escalas en Joinville, Itajaí y Florianópolis (O ESTADO, 01/12/1939). La VASP operó con esa línea Sur hasta agosto de 1942.

Después de 1945 inició el segundo ciclo de la historia de la aviación comercial en Brasil, con la expansión de la aviación regional, que se extendió hasta 1965, cuando inició un proceso de concentración y centralización del sector aéreo brasileiro. La VARIG inició sus escalas en Santa Catarina en enero de 1946, realizando aterrizajes en Joinville, Itajaí, Florianópolis y Araranguá (O ESTADO, 15/01/1946). En la década de 1950, la VARIG amplió sus operaciones, realizando otras escalas en Santa Catarina, concentrándose en las ciudades polos regionales. Otra empresa fue *Transportes Aéreos Bandeirantes* (TABA), con sede en Rio de Janeiro, que operó en Santa Catarina durante su existencia, entre 1948 e 1959, en la línea Rio de Janeiro a Araranguá, con escalas en São Francisco do Sul, Itajaí, Florianópolis y Laguna (CORREIO DA MANHÃ, 04/04/1948).

Otras dos empresas de amplitud nacional que realizaron escalas en Santa Catarina fueron la Real Transportes Aéreos y la Lóide Aéreo Nacional, siendo que la primera inició sus vuelos hacia Florianópolis en junio de 1947 y la segunda en noviembre de 1950. La Real fue adquirida por la VARIG en 1961 y la Lóide por la VASP en 1962. Sin embargo, no conseguimos identificar si ambas también hacían el transporte de las zacas postales.1

Finalmente, a partir de la fusión de dos empresas, la *Companhia Catarinense de Transportes Aéreos Limitada* (CITAL) y la *Transportes Aéreos Limitada* (TAL), en setiembre de 1949, surgió la *Transportes Aéreos Catarinense* (TAC). Con sede en la capital catarinense, la TAC operó con diversas escalas en Santa Catarina, además de realizar vuelos hacia Porto Alegre, Curitiba, São Paulo e Rio de Janeiro. Inicialmente, tenía la línea Porto Alegre-Lages-Florianópolis-Itajaí-Joinville-Curitiba-Paranaguá-Santos-Rio de Janeiro. En los años siguientes, amplió sus rutas hacia el sur, el altiplano serrano y el oeste catarinense. Em 1956, la *Serviços Aéreos Cruzeiro do Sul* realizó

<sup>1</sup> El tecer ciclo corresponde al período de 1965 a 2005, liderado por la VARIG, VASP y Transbrasil. El cuarto ciclo inicia después de 2005, con la predominancia de la TAM, Gol y Azul.

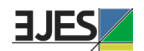

un aporte de capital y asumió la mayoría de las acciones de la TAC, ampliando todavía más su participación en 1959. En 01 enero de 1966, la *Cruzeiro do Sul* incorporó todo el patrimonio de las líneas de la TAC (GOULARTI FILHO, 2020b).

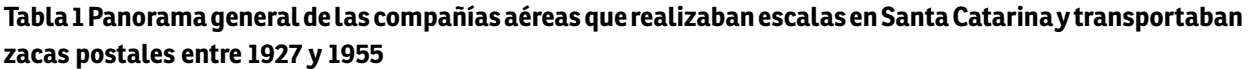

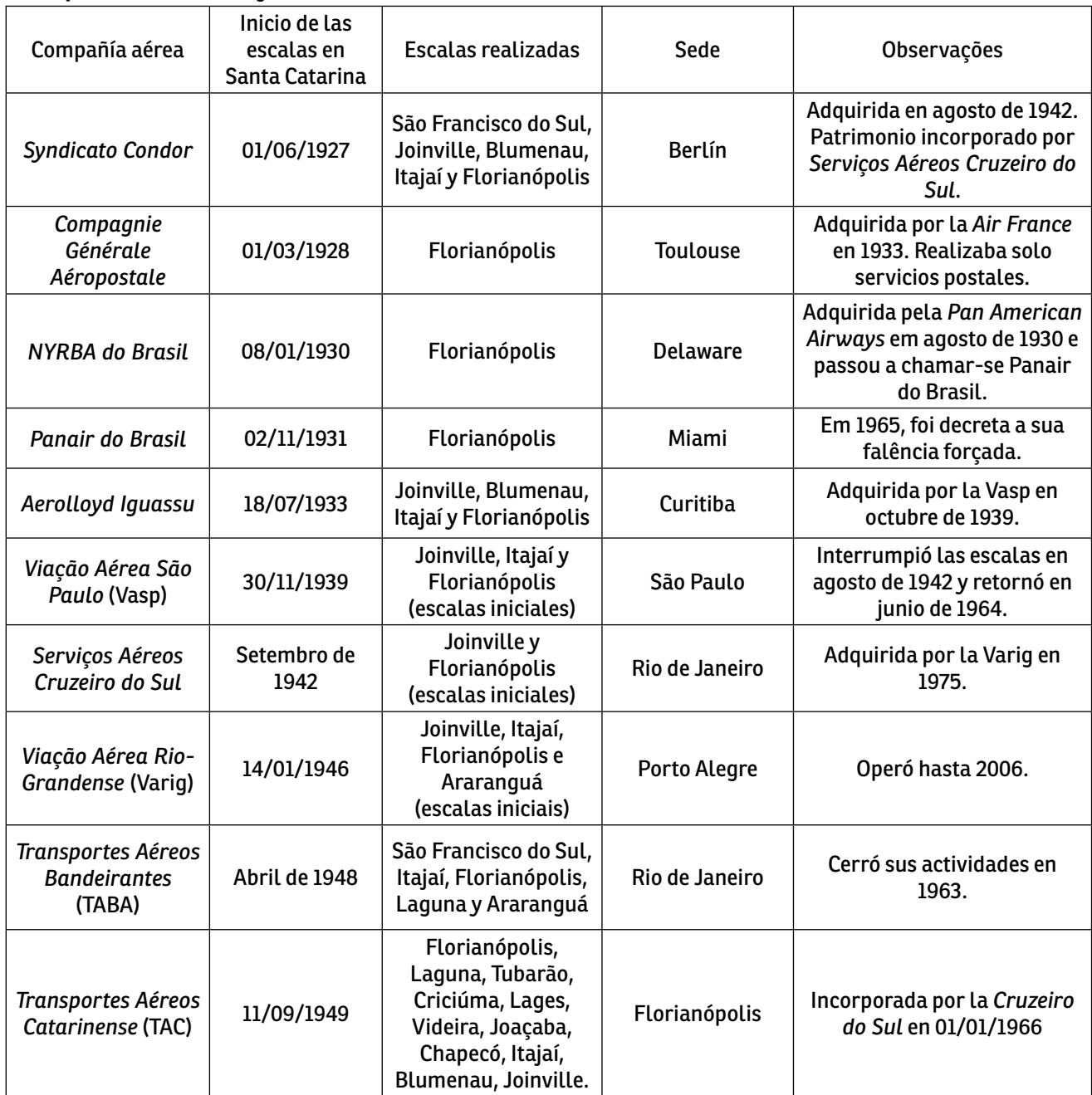

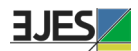

**Fuente:** Elaboración propia con base en las investigaciones realizadas en la Hemeroteca Digital de la Biblioteca Nacional.

Había intereses de las compañías áreas en transportar las zacas postales, ya que significaba la entrada de ingresos y la posibilidad de obtener subsidios de los gobiernos estatales. La *Aerolloyd Iguassu* obtuvo de los gobiernos catarinense y paranaense créditos y auxilios mensuales. Lo mismo ocurrió con la VASP y la VARIG, que también fueron beneficiadas con subsidios y aberturas de créditos especiales, desde los años de 1930, por los gobiernos paulistas y gaúchos, respectivamente.

## **3.Movimento aeropostal y transformaciones en la economía catarinense**

El criterio de elección del período, entre 1928 y 1955, para analizar la trayectoria inicial del correo aéreo en Santa Catarina podría estar relacionado la "Era Vargas", con la exclusión de algunos años. Sin embargo, a elección recayó sobre la disponibilidad de los datos encontrados en dos fuentes relevantes. Entre los años de 1928 y 1940, los datos fueron obtenidos en los informes de la *Diretoria Geral dos Correios* (1928-1930) y del Departamento dos Correos y Telégrafos (1931-1941). En los *Anuários Estatísticos do Brasil*, hay datos disponibles de 1935 a 1955, con faltas para los años de 1939, 1940, 1948, 1949 y 1950, para los cuales fueron hechas estimaciones con base en la media del crecimiento de los últimos dos años y en los dos posteriores. Igualmente habiendo datos semejantes en las dos fuentes, los resultados presentados para los mismos años son diferentes debido a los criterios de presentación de los datos. Eso no nos impidió analizar la trayectoria del correo aéreo en Santa Catarina utilizando las dos fuentes. Cada una será analizada separadamente, observando los diversos movimientos de expansión, retracción o inflación.

En los datos disponibles en los dos informes (1928-1940), podemos analizar los objetos y zacas recibidos y expedidos por ciudades (São Francisco do Sul, Joinville, Blumenau y Florianópolis) y el total del Estado. También es posible desagregar por compañía aérea (*Aéropostale, Syndicato Condor*, *Panair do Brasil*, *Aerolloyd Iguassu* y VASP). De los anuarios (1935-1955), fue posible extraer solamente el volumen de zacas postales descargado y cargado.

Entre los años de 1930 y 1950, podemos observar la presencia de tres economías que se combinaban en Santa Catarina: a pequeña producción mercantil, el sector exportador (madera, yerba-mate y carbón) y la naciente industria media y grande volcada para el mercado nacional. Además de las exportaciones lideradas por el sector agrario y extractivista (principalmente madera, carbón y yerba-mate), también se destacaban las exportaciones de productos textiles y alimenticios. En las áreas de colonización, la presencia de la pequeña producción mercantil todavía persistía, siendo responsable por la dinamización de las economías regionales del litoral y del altiplano norte, Valle de Itajaí y sur catarinense. Con todo, la novedad pós-1930 en la economía catarinense fue el nacimiento de una dinámica industria metalmecánica localizada en Joinville (GOULARTI FILHO, 2016).

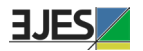

En el altiplano norte, el complejo yerbatero presentaba señales de agotamiento, y el capital acumulado comenzaba a desdoblarse en otras actividades productivas, como la industria maderera. En el extenso oeste, las actividades madereras pautadas en la extracción de la araucaria vivían su período áureo, y, paulatinamente, la pequeña industria alimenticia, fundada en los frigoríficos de abasto de cerdos y aves, daba sus primeros pasos en la formación de un complejo agro comercial. En el Valle de Itajaí, área de colonización europea y de la pequeña producción mercantil, el comando de la acumulación era ejercido por la industria textil y del vestuario, además de la presencia de una base productiva bien diversificada. Por fin, en el sur catarinense, estaba en marcha la formación del complejo carbonífero integrado la economía nacional.

Santa Catarina llegó a 1945 con una base productiva diversificada y con tendencias a su ampliación. Esas condiciones concretas de la vida material, los pocos, surgió dentro de la economía y la sociedad de Santa Catarina en la década de 1930 e inicio de la década de 1940. Las viejas actividades mercantiles, agrarias y extractivas comenzaban a ceder lugar para la industria cerámica en el Sur, la indústria del papel y pasta mecánica en el altiplano serrano y la indústria metalmecánica en Joinville (GOULARTI FILHO, 2016).

El despegue de una nueva base material exigía mejoramientos y más inversiones en la infraestructura social básica. En el sector de transportes, durante el gobierno de Nereu Ramos, en el año de 1936, fue elaborado el primer *Plano Rodoviário Estadual*, que definió las áreas prioritarias de inversiones, clasificando las carreteras de primera y de segunda clase. En el sector privado de telefonía, la *Companhia Telefônica Catarinense*, fundada en 1927, en los años de 1930, amplió considerablemente sus líneas, integrando Florianópolis al litoral sur, altiplano serrano y altiplano norte. Por fin, en el sector eléctrico, se destacó la fundación de la *Companhia de Luz y Força* de Florianópolis, en 1910, que actuó en la electrificación de la capital catarinense, y la *Empresa Sul Brasileira de Eletricidade* (Empresul), fundada en 1929, de capital alemán, localizada en Joinville, que se extendió por todo el litoral y el altiplano norte. La *Força y Luz* fue estatizada en 1935, y la *Empresul* en 1942. Ambas se constituirán en organizaciones empresariales con capacidad de planear e imprimir nuevos ritmos al sector eléctrico catarinense.

En ese escenario de una economía en consolidación de sectores tradicionales y de surgimiento de sectores dinámicos fue que tuvieron inicio los vuelos hacia Santa Catarina. Las escalas realizadas en Laguna y Araranguá atendían las demandas venidas de las actividades carboníferas, a la vez que ambas ciudades eran integradas Criciúma, Urussanga, Siderópolis y Tubarão por medio de la *Estrada de Ferro Dona Teresa Cristina*. En Itajaí, el flujo de pasajeros y de zacas postales, en buena medida, se dirigía a Blumenau, que se consolidaba como "polo" regional de la indústria textil y del vestuario, por medio de la navegación fluvial del río Itajaí-Açu. Las escalas en São Francisco do Sul eran compartidas con Joinville –el centro financiero y comercial

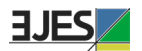

del complejo yerbatero catarinense, al cual era posible llegar vía la *Estrada de Ferro São Paulo-Rio Grande* o por medio de la navegación fluvial en el río Cachoeira. Por lo tanto, las ciudades que recibían escalas aéreas en Santa Catarina estaban integradas con su *hinterland* por medio de ferrovías o de la navegación fluvial. Ya era posible identificar en la historia de la aviación catarinense la combinación de diversas modalidades de transportes presentes en las ciudades industriales, que constituían uno de los pilares de la tríada territorial: Joinville (complejo yerbatero), Criciúma (complejo carbonífero) y Blumenau (indústria têxtil y del vestuario).

La combinación de las diversas disponibilidades materiales forma los complejos regionales como parte constitutiva del sistema regional de economía, los cuales actúan con relativa capacidad endógena de acumulación. Siendo así, el correo aéreo establecido a lo largo del litoral catarinense posibilitó integrar el movimiento aeroportuario con los complejos regionales y los sectores productivos.

## **3.1) Movimiento postal aéreo por ciudades: Florianópolis, São Francisco do Sul, Blumenau y Joinville.**

Entre los años de 1928 a 1934, los servicios de correos aéreos, de acuerdo con los datos disponibles, eran prestados solo en las ciudades de São Francisco do Sul y Florianópolis. En São Francisco do Sul, por la *Syndicato Condor*; en Florianópolis, además de la *Condor*, también realizaban el servicio postal la *Aéropostale* y la *Panair do Brasil*. A partir de 1935, con la entrada en operación de la *Aerolloyd*, de la CAM y de la VASP, además de la ampliación de las escalas de la *Syndicato Condor*, las ciudades de Blumenau y Joinville también comenzaban a ser atendidas por el correo aéreo. En la Tabla 2, podemos acompañar la trayectoria de los datos de los objetos y de las zacas recibidos y expedidos por municipios entre 1928 y 1940. En la participación del total por peso recibido y expedido (Tabla 3), Florianópolis fue responsable, en media, por el 79,37% del movimiento postal. Entre 1931 y 1940, el crecimiento medio del total por peso en la ciudad de Florianópolis fue de 8,37% al año. Tomando como referencia los años de 1930 y 1940, el volumen total de peso en la capital pasó de 1.248.578 kg para 2.275.178 kg, un aumento del 82,22% (Tabla 3).

A partir de 1935, con el servicio aéreo siendo ofertado para las ciudades de Blumenau y Joinville, aumentó el movimiento en el total del Estado. Blumenau pasó a ser la segunda ciudad catarinense con mayor movimiento aéreo postal. En ese momento, ya estaba consolidada la indústria textil en Blumenau, y en Joinville la indústria metalmecánica, de mayor porte, esta va iniciando sus actividades.

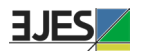

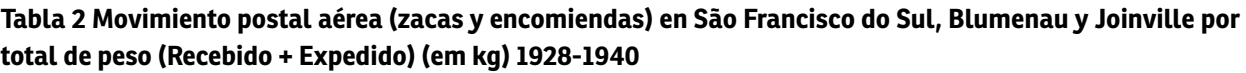

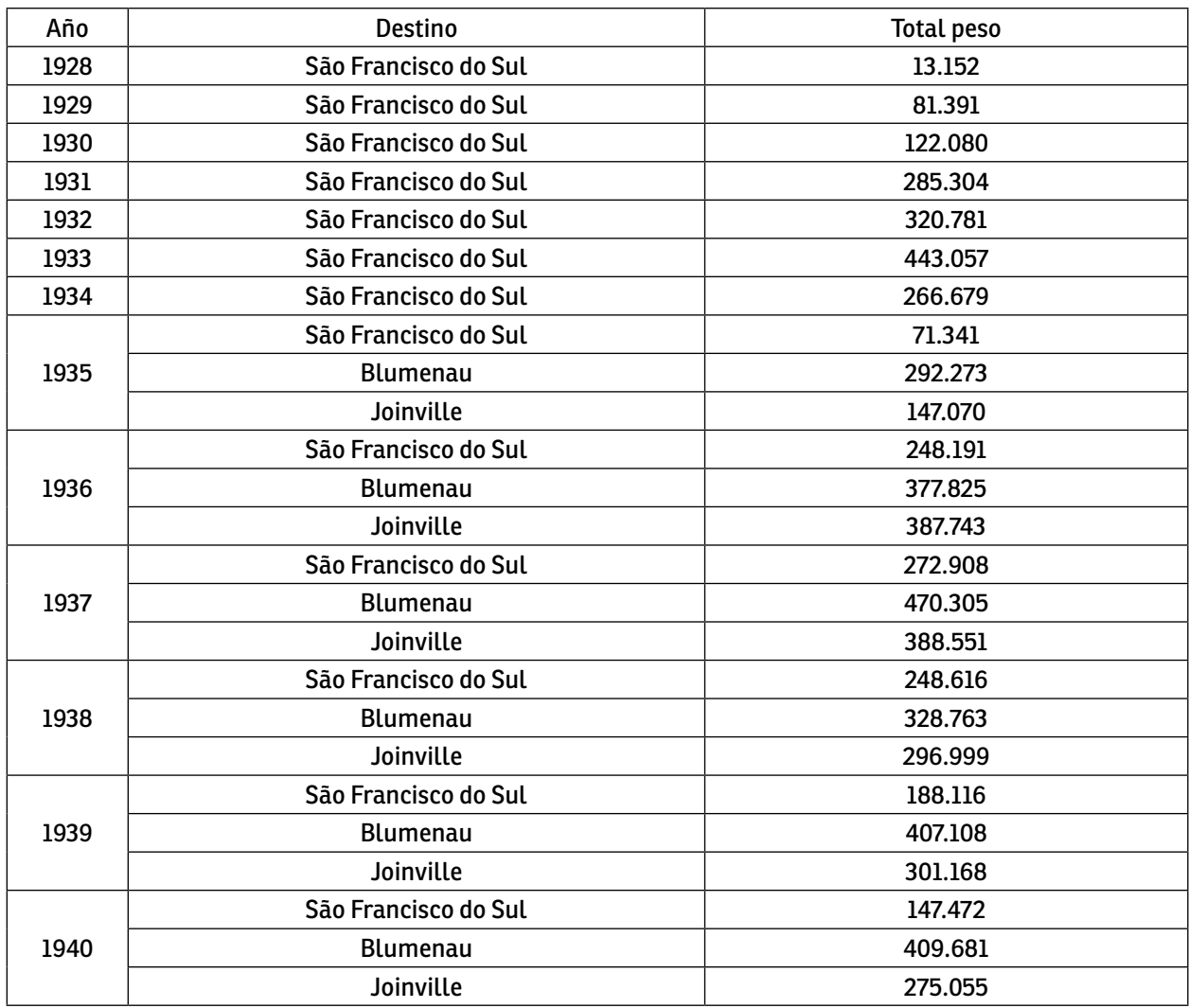

**Fuente:** informes de la Diretoria Geral dos Correios (1928-1930) y del Departamento dos Correios y Telégrafos (1931-1941).

En la Tabla 3, podemos acompañar el movimiento de las zacas postales (correspondencias) en las cuatro ciudades catarinenses. Florianópolis concentraba la mayor parte de las zacas postales recibidas y expedidas. Con la ampliación de los servicios a Blumenau y Joinville, la participación de la capital catarinense redujo en el cómputo total, sin embargo, todavía continuó siendo la ciudad de mayor movimiento postal aéreo en el Estado. Ese resultado en favor de Florianópolis talvez se pueda explicar por ser la sede del gobierno estadual y también porque recibía vuelos de la *Aéropostale* y de la *Panair do Brasil*. Ambas empresas tenían alcance internacional,

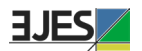

## la primera con Europa y la segunda con a América del Norte.

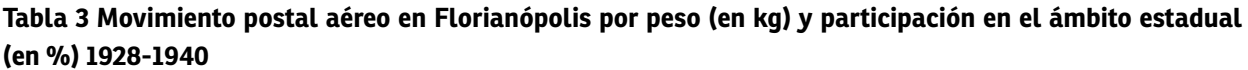

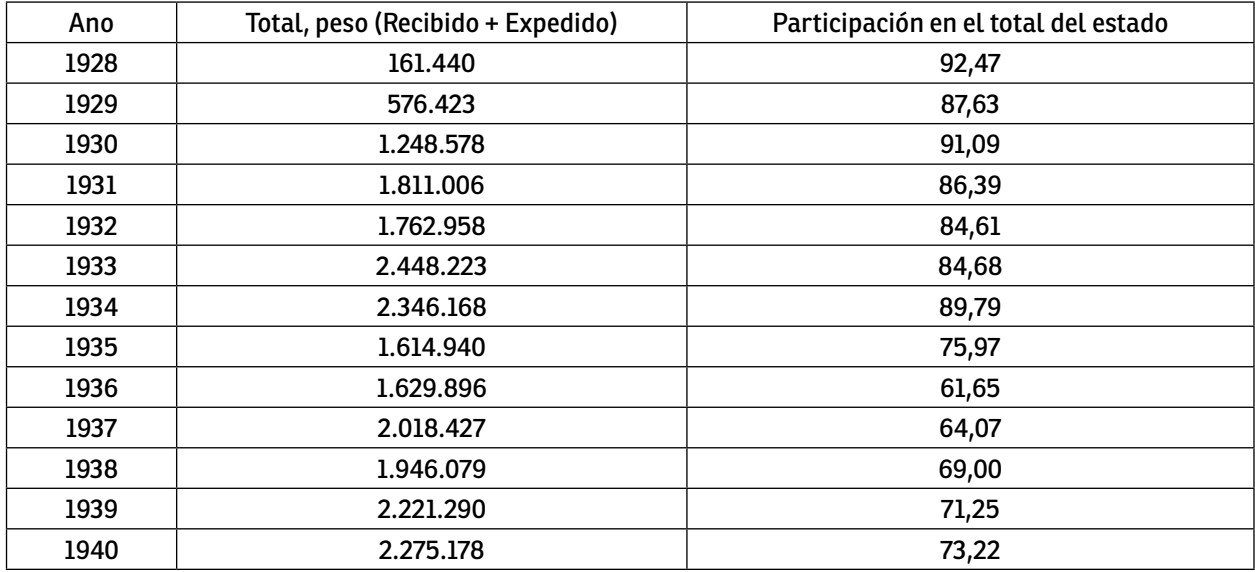

**Fuente:** informes de la Diretoria Geral dos Correios (1928-1930) y del Departamento dos Correios y Telégrafos (1931-1941).

**Obs.:** Incluye Zacas postales y Objetos.

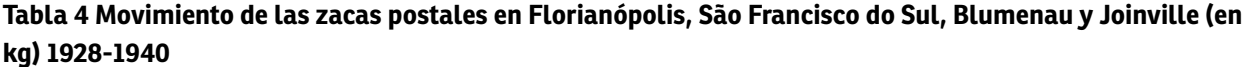

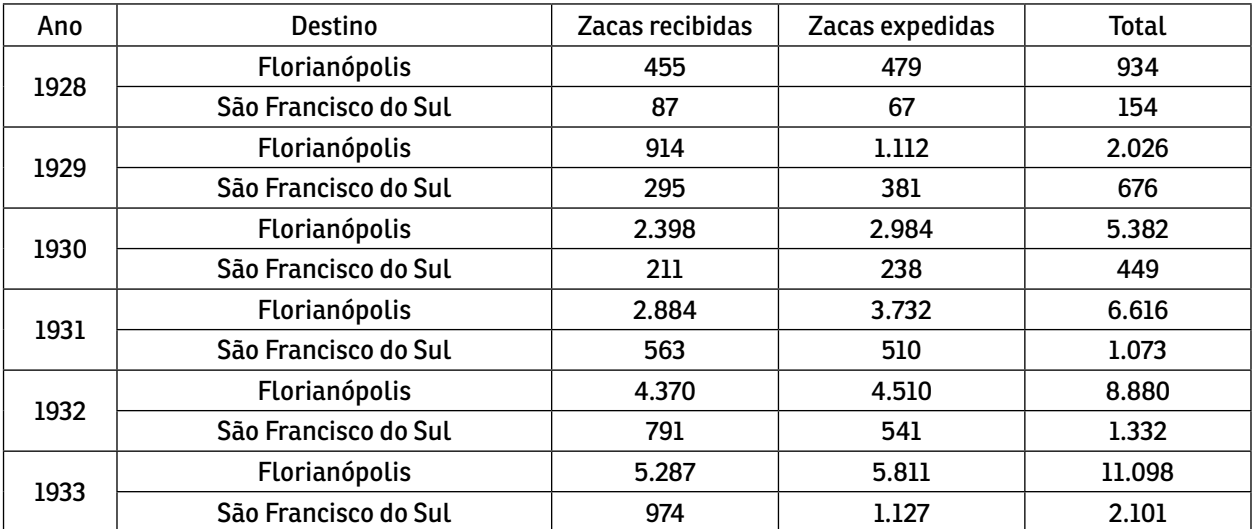

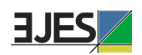

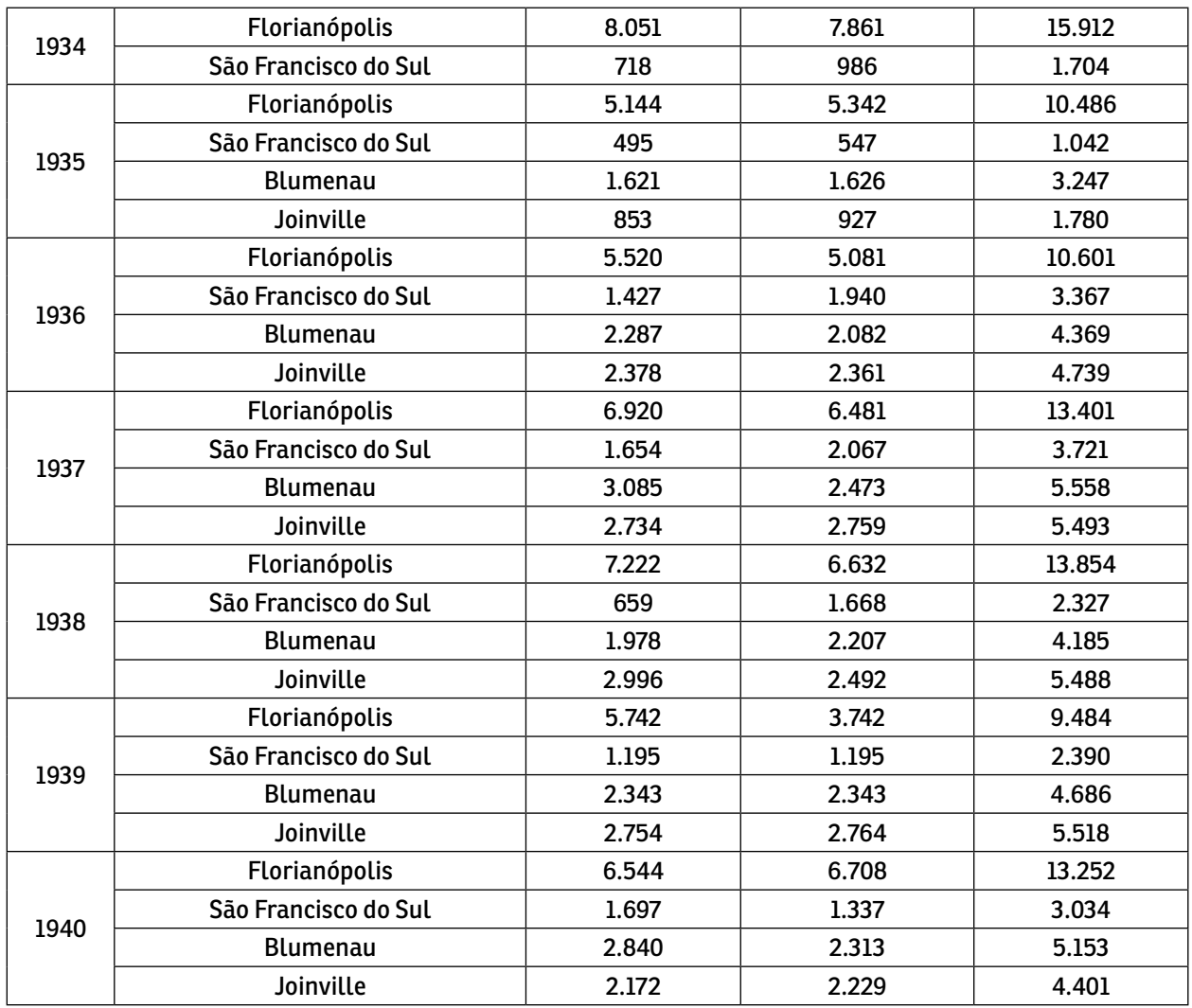

**Fuente:** informes da Diretoria Geral dos Correios (1928-1930) y del Departamento dos Correios y Telégrafos (1931-1941).

En la Tabla 5, tenemos a continuación los datos de Tabla 4 para la ciudad de Florianópolis, disponibles en los anuarios estadísticos de Brasil entre 1941 y 1955. Se percibe que la forma de calcular y agregar los datos por el IBGE era diferente del de la DCT, pues hay un cambio abrupto entre 1940 y 1941, por ejemplo, en el total de las zacas en kg, de 13.252 a 4.729. Había más zacas recibidas de las que fueron expedidas, y el crecimiento ocurrido después de 1945 estaba relacionado al final de la Segunda Guerra y la ampliación de vuelos a Santa Catarina, con la entrada da VARIG, Real, TABA y TAC.

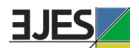

| Ano  | Zacas recibidas | Zacas expedidas | <b>Total</b> |
|------|-----------------|-----------------|--------------|
| 1941 | 2.946           | 1.783           | 4.729        |
| 1942 | 3.762           | 1.651           | 5.413        |
| 1943 | 3.370           | 2.073           | 5.443        |
| 1944 | 8.001           | 2.565           | 10.566       |
| 1945 | 3.881           | 2.493           | 6.374        |
| 1946 | 5.154           | 3.687           | 8.841        |
| 1947 | 5.652           | 4.122           | 9.774        |
| 1948 | 6.197           | 4.608           | 10.805       |
| 1949 | 6.246           | 4.558           | 10.804       |
| 1950 | 6.296           | 4.508           | 10.804       |
| 1951 | 8.076           | 5.894           | 13.970       |
| 1952 | 9.041           | 5.323           | 14.364       |
| 1953 | 9.582           | 5.581           | 15.163       |
| 1954 | 11.204          | 6.282           | 17.486       |
| 1955 | 15.113          | 8.705           | 23.818       |

**Tabla 5 Movimiento de las zacas postales aéreas en Florianópolis (em kg) 1941-1955**

**Fuente:** Anuários Estatísticos do Brasil do Instituto Brasileiro de Geografia y Estatística. años de 1948 y 1949 estimados.

## **3.2) Movimiento postal aéreo por compañía**

En la serie histórica disponible, entre 1928 y 1940, podemos acompañar el movimiento postal aéreo da *Aéropostale*, *Syndicato Condor*, *Panair do Brasil*, *Aerolloyd Iguassu* y VASP. Solo recordando, la *Syndicato Condor* inició sus operaciones en Santa Catarina el 01 de junio de 1927, la *Aéropostale* el 01 de marzo de 1928, la *Panair do Brasil*, como la NYRBA, el 08 de enero de 1930, la *Aerolloyd Iguassu* el 18 de julio de 1933 y la VASP el 30 de noviembre de 1939. La *Aéropostale,* en 1933, fue adquirida por la *Air France*, que continuó sus servicios hasta 1941, y la *Aerolloyd Iguassu* fue adquirida por la VASP en octubre de 1939, que cerró sus actividades en Santa Catarina en agosto de 1942.

En la Tabla 6, tenemos el movimiento postal por zacas y objetos de las tres principales compañías que realizaban los servicios postales en Santa Catarina. La serie no está completa, faltando los años de 1936 a 1938. La *Aéropostale* y la *Panair do Brasil* hacían solo escalas en Florianópolis, ya la *Syndicato Condor*, durante ese período de 1928 a 1940, además de la capital, aterrizaba también en São Francisco do Sul, Joinville, Blumenau, Itajaí y Laguna. La *Condor* también hacia el servicio conjugado de correo aéreo para la compañía alemana *Luftschiffbau Zeppelin GmbH*, la propietaria de los globos dirigibles Graf Zeppelin, que realizó viajes para el Brasil entre mayo de 1930 y mayo de 1937, con escalas en Recife y Rio de Janeiro. En Santa Catarina la representante de la Zeppelin era la firma Carlos Hoepcke. La *Syndicato* 

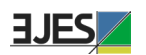

*Condor* también representó a la compañía alemana *Dornier-Metallbauten GmbH*, propietaria de los "poderosos" aviones Do-X, que realizaron apenas un viajé a Brasil en junio de 1931.

| Año          | Aéropostale - Air France |              |           | <b>Syndicato Condor</b> |        | Panair do Brasil |         |              |           |
|--------------|--------------------------|--------------|-----------|-------------------------|--------|------------------|---------|--------------|-----------|
|              | Objetos                  | <b>Zacas</b> | Peso      | Objetos                 | Zacas  | Peso             | Objetos | <b>Zacas</b> | Peso      |
| 1928         | 2.892                    | 762          | 52.285    | 1.722                   | 321    | 122.177          |         |              |           |
| 1929         | 14.322                   | 1.522        | 365.123   | 12.132                  | 1.180  | 292.691          |         |              |           |
| 1930         | 22.732                   | 2.364        | 638.223   | 34.437                  | 2.610  | 676.106          | 3.462   | 857          | 56.329    |
| 1931         | 24.156                   | 2.483        | 715.921   | 73.632                  | 4.750  | 1.313.066        | 2.760   | 443          | 63.128    |
| 1932         | 31.942                   | 2.837        | 465.555   | 96.718                  | 4.782  | 1.224.243        | 28.108  | 2.593        | 393.941   |
| 1933         | 20.306                   | 1.743        | 252.013   | 70.694                  | 3.430  | 655.754          | 16.895  | 1.765        | 296.555   |
| 1934         | 93.111                   | 4.088        | 554.873   | 183.041                 | 9.184  | 1.423.003        | 90.428  | 4.255        | 623.766   |
| 1935         | 25.195                   | 1.960        | 244.685   | 107.408                 | 3.604  | 995.764          | 32.893  | 2.683        | 294.735   |
| 1939         | 76.179                   | 6.014        | 664.566   | 142.195                 | 9.544  | 1.229.593        | 68.460  | 6.553        | 707.650   |
| 1940         |                          |              |           | 139.418                 | 10.354 | 1.098.587        | 150.121 | 12.191       | 1.205.001 |
| <b>Total</b> | 310.835                  | 23.773       | 3.953.244 | 861.397                 | 49.759 | 9.030.984        | 393.127 | 31.340       | 3.641.105 |

**Tabla 6 Movimento postal aéreo en Santa Catarina por compañia aérea 1928-1940**

**Fuente**: informes de la Diretoria Geral dos Correios (1928-1930) y del Departamento dos Correios y Telégrafos (1931-1941).

Como la Condor realizaba más escalas, su participación en las zacas fue de 47,45%, en los objetos fue de 55,02% y en el total del peso fue del 54,32%. La *Panair* realizaba más escalas semanales en Florianópolis, por tanto, superaba a la *Aéropostale* en el movimiento postal, aunque inició sus operaciones en 1930, como la NYRBA, como podemos ver en la Tabla 7.

**Tabla 7 Participación acumulada de las tres principales compañías aéreas en el movimento postal aéreo en Santa Catarina entre 1928-1940 (en %)**

| Compañía                 | Zacas  | <b>Objetos</b> | Peso   |  |
|--------------------------|--------|----------------|--------|--|
| <b>Syndicato Condor</b>  | 47.45  | 55.02          | 54.32  |  |
| Panair do Brasil         | 29.88  | 25.11          | 21.86  |  |
| Aéropostale – Air France | 22,67  | 19.87          | 23.82  |  |
| Total                    | 100.00 | 100,00         | 100,00 |  |

**Fuente:** informes de la Diretoria Geral dos Correios (1928-1930) y de Departamento dos Correios y Telégrafos (1931-1941).

En la Tabla 8, tenemos apenas el movimiento postal de la Aerolloyd Iguassu y de la VAPS para los años de 1934 y 1935 y 1939 y 1940.

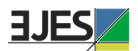

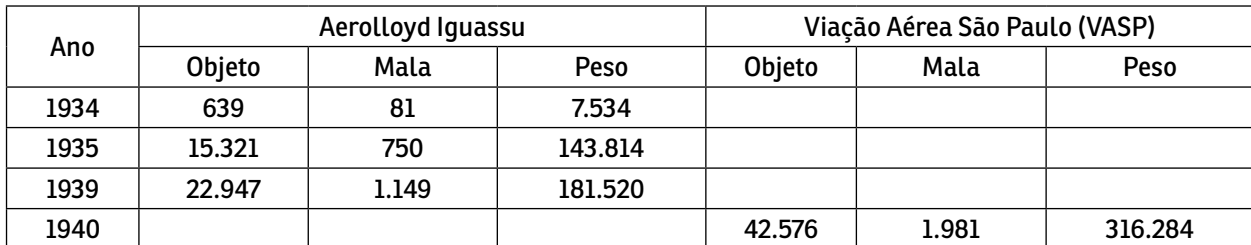

#### **Tabla 8 Movimento postal aéreo en Santa Catarina por compañia aérea 1934-1940**

**Fuente:** informes de la Diretoria Geral dos Correios (1928-1930) y del Departamento dos Correios y Telégrafos (1931-1941).

La Tabla 9 traza la participación por objetos y zacas transportadas, además del total del peso para las cuatro compañías que actuaban en el año de 1939. El objetivo de esa tabla es solo demonstrar la baja participación de la *Aerolloyd Iguassu*, que operaba con pequeñas aeronaves.

**Tabla 9 Participación en el movimiento postal aéreo en Santa Catarina en el año de 1939 (en %)**

| Compañía aérea          | Objeto | Mala   | Peso   |
|-------------------------|--------|--------|--------|
| Aéropostale             | 24.59  | 25,86  | 23,88  |
| <b>Syndicato Condor</b> | 45,90  | 41,03  | 44,18  |
| Panair do Brasil        | 22,10  | 28,17  | 25.42  |
| Aerolloyd Iguassu       | 7.41   | 4,94   | 6,52   |
| Total                   | 100,00 | 100,00 | 100,00 |

**Fuente:** informes de la Diretoria Geral dos Correios (1928-1930) y del Departamento dos Correios y Telégrafos (1931-1941).

#### **Figuras 1 y 2 Propagandas de Aéropostale y de Aerolloyd Iguassu**

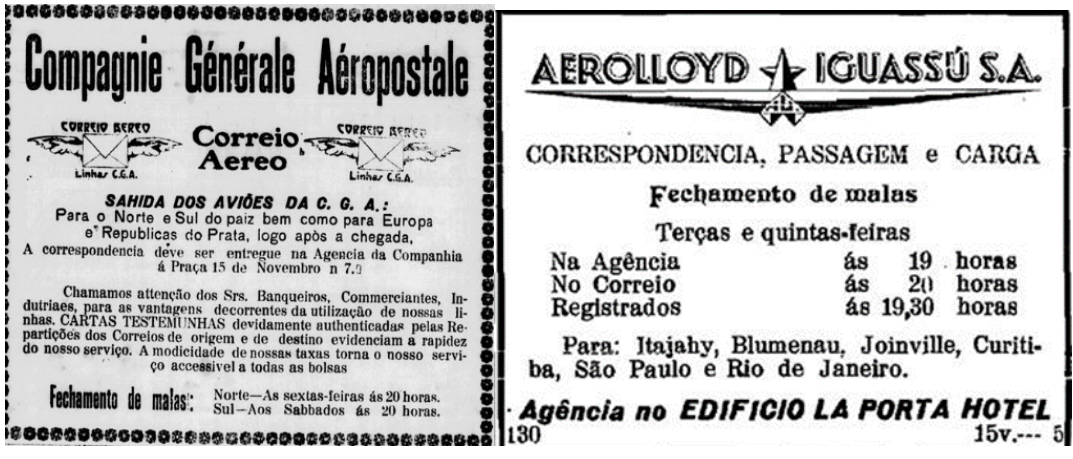

**Fuente:** O Estado, 06/01/1930; O Estado, 08/04/1935.

La Tabla 10, podemos observar el cuadro de horarios y escalas realizados por la

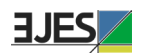

*Aéropostale* en septiembre de 1928 en América del Sur. Se percibe que Florianópolis estaba conectada con buena parte del territorio nacional y con las capitales de Argentina y Uruguay. De la ciudad de Natal, el vuelo seguía hasta Dakar – en Senegal –, Marruecos, España y Francia. Esa era la ruta del famoso piloto francés Antoine de Saint-Exupéry.

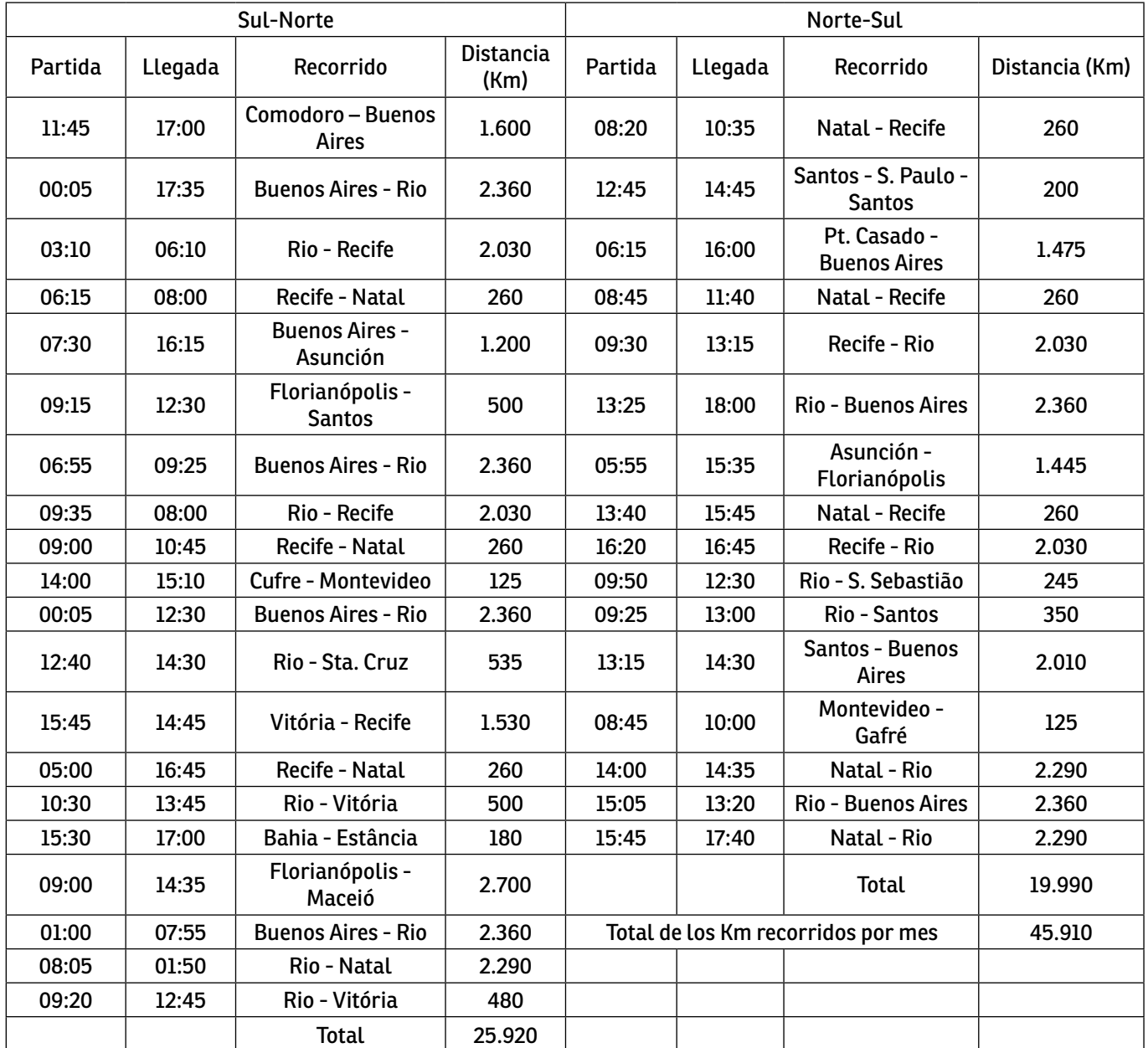

#### **Tabla 10 Horario y escalas de la Compagnie Générale Aéropostale en septiembre de 1928**

**Fuente:** Revista Aeronáutica, octubre/1928, n. 27, v. 3. Disponible en: [<http://bndigital.bn.gov.br/hemeroteca-digital/](http://bndigital.bn.gov.br/hemeroteca-digital/)>.

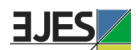

#### **Figuras 4 y 5: Rota da Aéropostale en 1929 y propaganda da Air France**

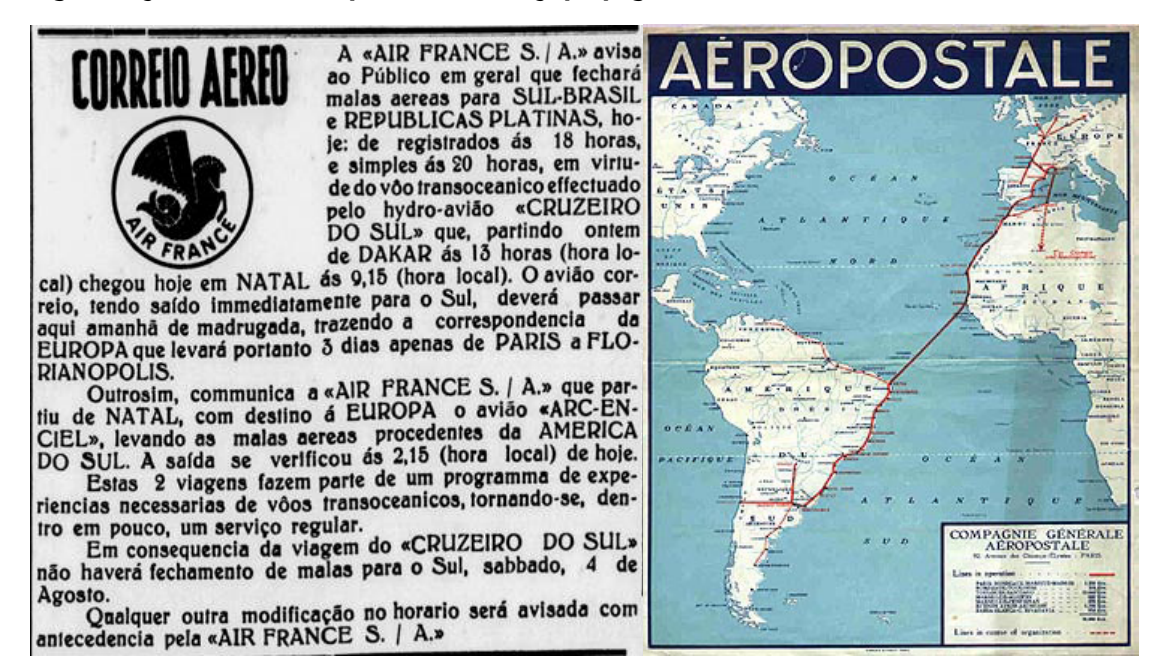

**Fuente:** Airline Timetable Images (2019. Disponíble en: **[http://www.timetableimages.com/ttimages/aerop.htm](http://www.timetableimages.com/ttimages/aerop.htm); O Estado, 31/07/1934));** O Estado, 31/07/1934

En la Tabla 11, tenemos los horarios y las escalas de la Syndicato Condor en el año de 1930, con escalas en São Francisco do Sul y Florianópolis los martes y viernes. En los años siguientes, el número de escalas, en general, fueron aumentando, incluyendo las ciudades de Laguna, Itajaí, Blumenau y Joinville.

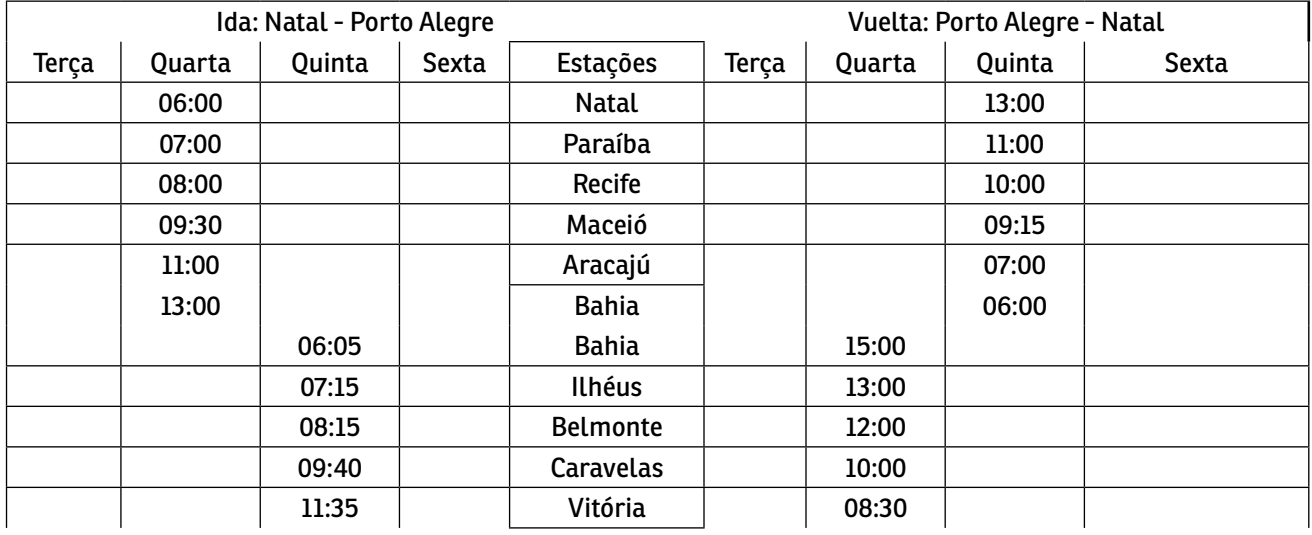

#### **Tabla 11 Horarios y escalas da Syndicato Condor en 1930**

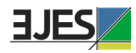

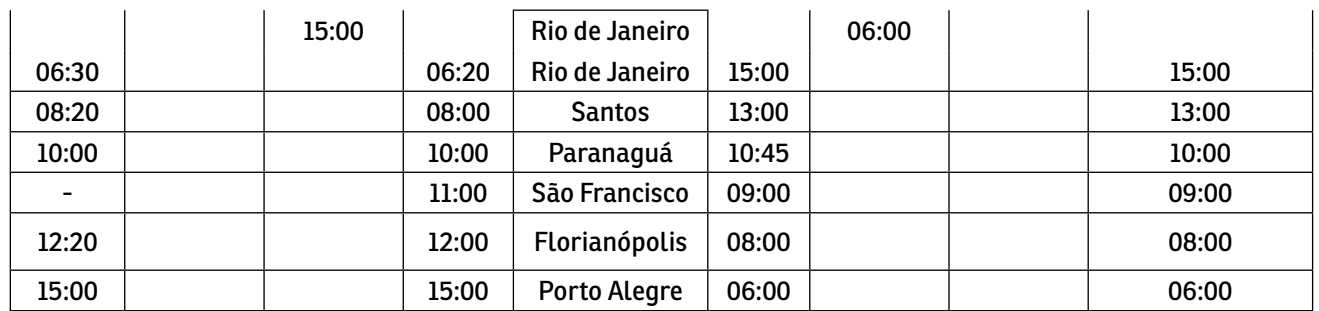

**Fuente**: Airline Timetable Images (2015. Disponíble en: **[http://www.timetableimages.com/ttimages/sc30s.htm\)](http://www.timetableimages.com/ttimages/sc30s.htm).**

#### **Figuras 6 y 7: Propagandas de la VASP y de la Panair do Brasil**

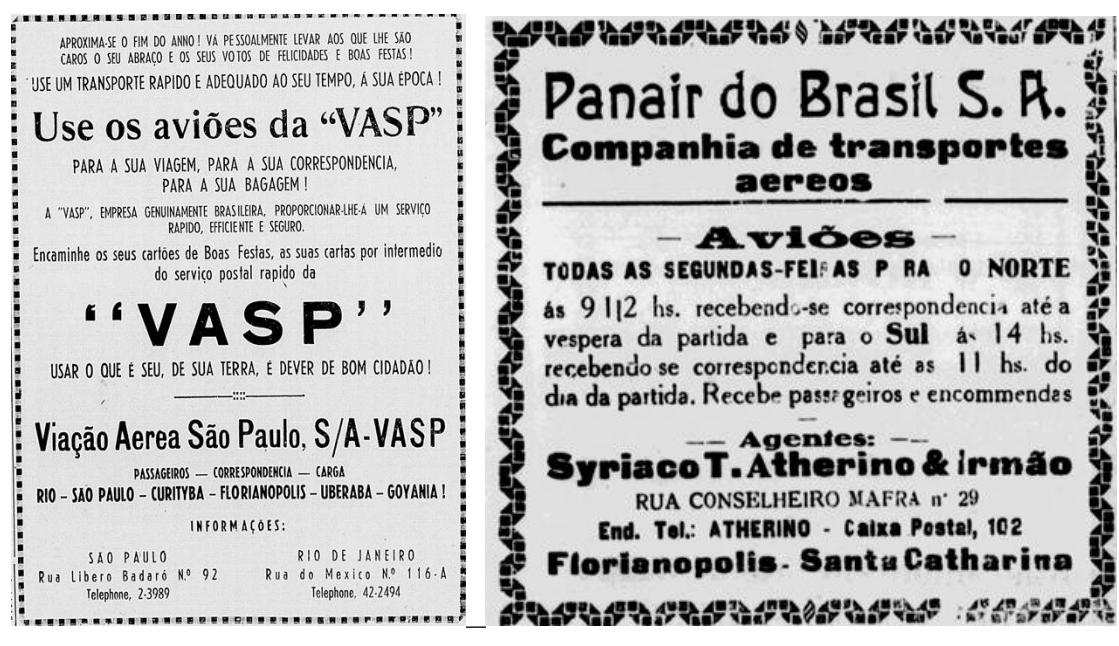

**Fuente:** Correio Paulistano, 21/12/1939; República, 08/11/1931.

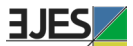

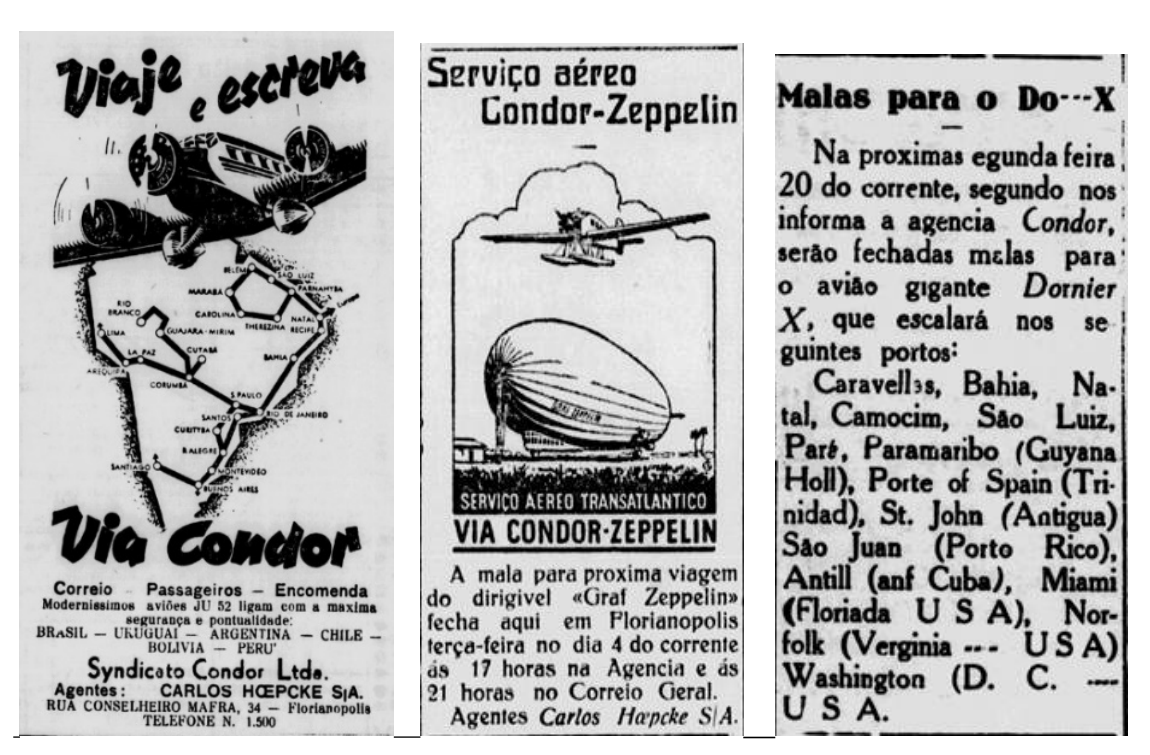

**Fuente:** A Notícia, 13/04/1941; O Estado, 03/07/1933; República, 17/07/1931

## **3.3 Movimiento postal aéreo expedido y recibido entre 1935 y 1955**

Los datos disponibles en los anuarios estadísticos de Brasil, publicados pelo IBGE, trazan una serie histórica con el movimento postal aéreo del volumen total expedido y recibido para todos los estados brasileiros entre 1935 y 1955. Hay dos faltantes, entre 1938 y 1939 y 1948 y 1950, para las cuales elaboramos una estimativa.

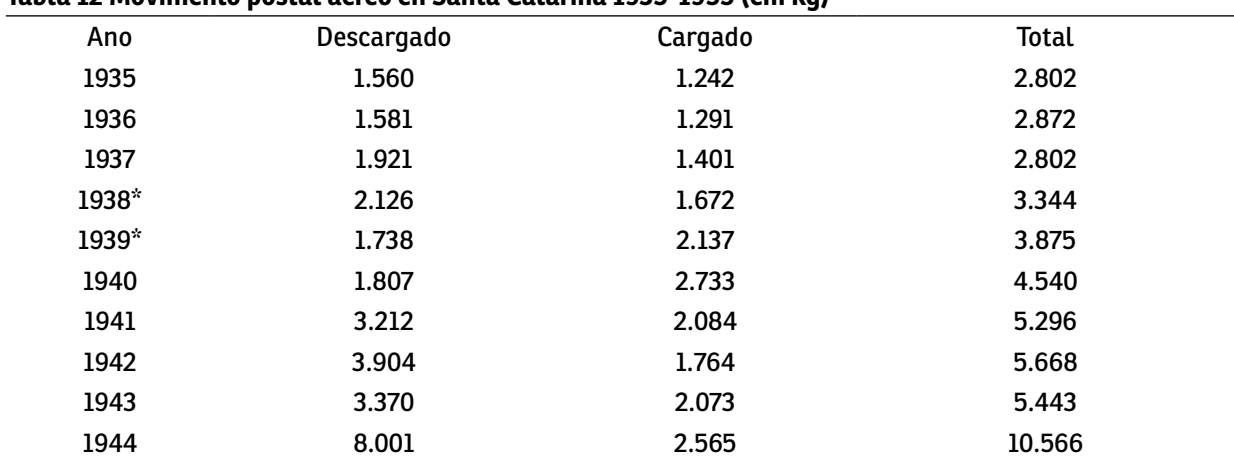

#### **Tabla 12 Movimento postal aéreo en Santa Catarina 1935-1955 (em kg)**

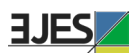

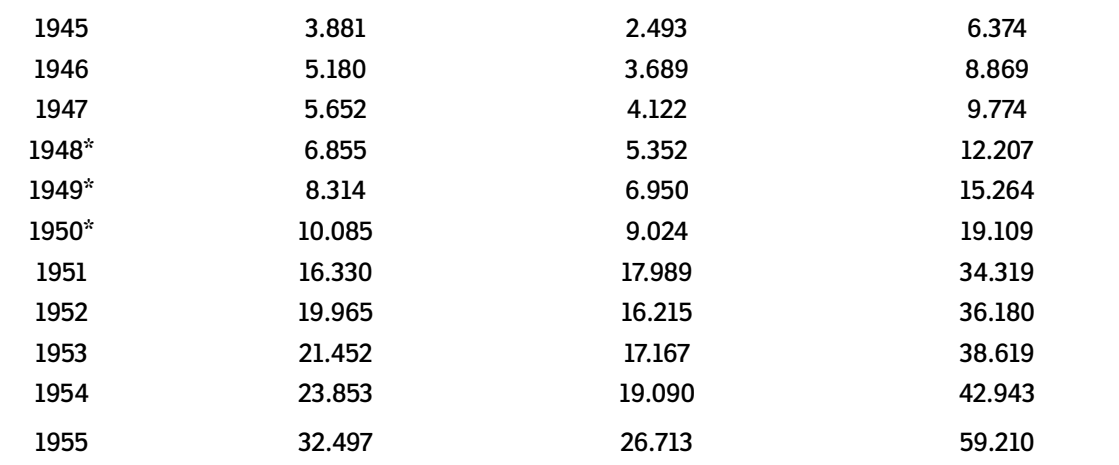

**Fuente:** IBGE, Anuários Estatísticos do Brasil, varios números. \* Estimativa.

En la Tabla 12, tenemos el movimento postal entre 1935 y 1955, y se aprecia que hay una trayectoria constante de aumento en el volumen transportado, sin embargo, después de 1945, se duplica en tres años para triplicarse en cuatro años. en 1955 alcanzó la cifra de 59.210 kilos. Este aumento exponencial está relacionado con tres factores:

a) diversificación de la economía de Santa Catarina y el crecimiento industrial en todas las regiones;

b) el aumento de las escalas realizadas en Santa Catarina, especialmente con la entrada de VARIG y Real;

c) la entrada en funcionamiento de Transportes Aéreos Catarinense (TAC) en 1949.

Em 1955, a TAC operada las siguientes líneas:

- 1) Porto Alegre-Rio de Janeiro (escalas en Lages, Florianópolis, Itajaí, Blumenau, Joinville, Curitiba, Paranaguá y Santos y facultativas en Tubarão y Laguna);
- 2) Florianópolis-Porto Alegre (con escala en Tubarão y Laguna y facultativa en Imbituba);
- 3) Florianópolis-Chapecó (con escalas en Lages, Videira y Joaçaba);
- 4) Florianópolis-São Paulo (con escalas en Itajaí, Mafra y Curitiba línea da Cruzeiro do Sul).

Por tanto, la trayectoria de crecimiento del correo aéreo en Santa Catarina resultó de una combinación de factores de orden económica y operacional. En una perspectiva nacional, los vuelos entre 1945 y 1965 representaron una ampliación de los vuelos regionales con el aumento de pasajeros, cargas y zacas postales en todo el País.

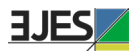

## **Consideraciones finales**

El servicio postal aéreo desarrolló simultáneamente dos actividades: transporte aéreo y las comunicaciones. Las líneas postales siguieron las transformaciones que se produjeron en los medios de transporte. Del uso de caballos y barcos, las zacas postales pasaron a ser transportadas en trenes y automóviles. No pasó mucho tiempo para que la aviación comenzara a utilizarse para el transporte de correo. En 1906, Santos Dumont sobrevoló París con su 14 Bis; En 1911, Henri Pequet realizó el vuelo de correo aéreo pionero en la India. Por tanto, las líneas postales se movían a la misma velocidad que los otros medios de transporte.

El correo se mantuvo a la vanguardia de la incorporación de nuevas tecnologías, adoptando la modalidad de servicio postal por navegación aérea al mismo tiempo que algunos países de Europa y Estados Unidos, como venía sucediendo desde la implantación del sello postal, poco después de que Inglaterra lo creó. En 1919 se produjeron los primeros intentos, que no tuvieron éxito hasta 1927, cuando llegó al país *Syndicato Condor* y *Aeropostale*.

La mensajería aérea en Brasil comenzó con la inauguración de la primera ruta establecida por una aerolínea, el *Syndicato Condor* alemán, el 1 de junio de 1927, entre Río de Janeiro y Porto Alegre, con escalas en dos ciudades de Santa Catarina, São Francisco do Sul y Florianópolis. La prestación de servicios al Departamento de Correos y Telégrafos fue una actividad muy rentable que interesó a las aerolíneas. Así nacieron las distintas empresas que empezaron a operar con transporte aéreo en Brasil, revelando que también llevaban tarjetas postales.

Incluso con varias empresas operando en las décadas de 1930 y 1940 en la prestación de servicios postales aéreos, la marca indeleble permaneció a cargo de *Aéropostale*. La empresa francesa comenzó a operar en Brasil el 1 de marzo de 1928, incluyendo una escala en Florianópolis. El 7 de agosto de 1933, *Aéropostale* fue incorporada por la estatal Air France, sin embargo, hasta 1941, cuando se suspendieron los servicios, la marca *Aéropostale* permaneció como un símbolo de los servicios de mensajería aérea internacionales.

En las rutas de Río de Janeiro a Porto Alegre se realizaron varias escalas en Santa Catarina. En el período comprendido entre 1928 y 1940, las ciudades de Florianópolis, Joinville, Blumenau y São Francisco do Sul fueron atendidas por correo aéreo, pero hubo escalas en otras ciudades como Laguna, Araranguá e Itajaí. El mayor volumen de correo entregado y despachado se concentró en la capital de Santa Catarina, ya que fue atendido por todas las empresas que volaron a Santa Catarina. Entre las aerolíneas que prestan servicios de mensajería aérea, las tres más grandes fueron *Syndicato Condor*, *Panair do Brasil* y *Aéropostale*.

La concentración de los servicios postales aéreos en las ciudades más cercanas a la costa está asociada al proceso de formación económica y territorial de Santa Catarina, cuyo movimiento de ocupación, urbanización y desarrollo de actividades económicas se inició en la costa, continuó hacia el altiplano y avanzó hacia la frontera oeste y

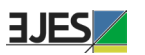

oeste. La ciudad de Lages fue atendida por servicios de correo aéreo en 1949, con la inauguración de la ruta de Lages a Río de Janeiro, con escalas en Florianópolis, Joinville, Curitiba, Paranaguá y Santos, realizada por Transportes Aéreos Limitada (TAL). En el oeste de Santa Catarina, el correo aéreo llegó en 1955, cuando Transportes Aéreos Catarinense (TAC) inauguró la línea Florianópolis, Lages, Videira, Joaçaba y Chapecó. Por lo tanto, Santa Catarina, desde el inicio del correo aéreo en Brasil, siempre ha sido atendida por las aerolíneas que brindaban este servicio y realizaban rutas hacia el sur del país. La interiorización de los correos aéreos en Santa Catarina tuvo lugar en la década de 1950 en las alas de Transporte Aéreos Catarinense, una empresa regional, que integró el espacio aéreo de Santa Catarina en un movimiento intrarregional.

### **Fuentes Libros y artículos**

- DAVIES, Ronald Edward George. *Airlines of Latin America Since 1919.* Washington, DC: Smithsonian Institution Press, 1984.
- FLEURY, Jean-Gérard. *La conquista de una ruta:* Francia America del Sur. Buenos Aires: Editora Sud-americana, 1940.
- GALLAGHER, Winifred. *How the Post Office created America: a history*. Londres: Penguin Group, 2017.
- GOULARTI FILHO, Alcides. *Aviação regional em Santa Catarina e o desempenho da Transportes Aéreos Catarinense (TAC):* entre litoralização e interiorização (1947- 1965). Criciúma: UNESC, 2020b.
- GOULARTI FILHO, Alcides. *Santa Catarina na rota da aviação nacional e internacional 1927-1949.* Criciúma: UNESC, 2020a.
- GOULARTI FILHO, Alcides. *Formação econômica de Santa Catarina.* Florianópolis: Editora da UFSC, 2016.
- SMITH JR., Myron. *The airline encyclopedia, 1909–2000*. Boston: Scarecrow Press, 2002.
- SOUZA, José Garcia. *A epopeia do correio aéreo.* Rio de Janeiro: Editora da Revista Aeronaútica, 1986.
- TAYLOR, John William Ransom. *A evolução da aviação. São Paulo: Melhoramentos, 1982.*

## **Legislación**

BRASIL. *Decreto nº 13.566, de 26 de abril de 1919*. Brasília: Câmara dos Deputados, a.

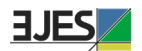

Disponível em: <**<https://www2.camara.leg.br/atividade-legislativa/legislacao>**>. Acesso em: novembro/2020.

- BRASIL. *Decreto nº 13.569, de 26 de abril de 1919.* Brasília: Câmara dos Deputados, b. Disponível em: <**<https://www2.camara.leg.br/atividade-legislativa/legislacao>**>. Acesso em: novembro/2020.
- BRASIL. *Decreto nº 13.630, de 28 de maio de 1919.* Brasília: Câmara dos Deputados, c. Disponível em: **[<https://www2.camara.leg.br/atividade-legislativa/legislacao](https://www2.camara.leg.br/atividade-legislativa/legislacao)**>. Acesso em: novembro/2020.
- BRASIL. *Decreto nº 14.722, de 16 de março de 1921*. Brasília: Câmara dos Deputados. Disponível em: <**<https://www2.camara.leg.br/atividade-legislativa/legislacao>**>. Acesso em: novembro/2020.
- BRASIL. *Decreto nº 16.983, de 22 de julho de 1925*. Brasília: Câmara dos Deputados. Disponível em: <**<https://www2.camara.leg.br/atividade-legislativa/legislacao>**>. Acesso em: novembro/2020.
- BRASIL. *Decreto nº 18.009, de 06 de dezembro de 1927*. Brasília: Câmara dos Deputados. Disponível em: <**<https://www2.camara.leg.br/atividade-legislativa/legislacao>**>. Acesso em: março/2020.
- BRASIL. *Decreto nº 18.113, de 14 de fevereiro de 1928*. Brasília: Câmara dos Deputados. Disponível em: <**<https://www2.camara.leg.br/atividade-legislativa/legislacao>**>. Acesso em: março/2020.
- BRASIL. *Decreto-Lei nº 2.961, de 20 de janeiro de 1941*. Brasília: Câmara dos Deputados. Disponível em: <**<https://www2.camara.leg.br/atividade-legislativa/legislacao>**>. Acesso em: março/2020.
- BRASIL. *Decreto-Lei nº 3.730 de 18 de outubro de 1941.* Brasília: Câmara dos Deputados. Disponível em: <**<https://www2.camara.leg.br/atividade-legislativa/legislacao>**>. Acesso em: março/2020.

## **Diarios, revistas e imágenes**

- AIRLINE TIMETABLE IMAGES. *Lignes Aériennes Latécoère.* 23 dec. 2019. Disponível em: **<[http://www.timetableimages.com/ttimages/aerop.htm>](http://www.timetableimages.com/ttimages/aerop.htm)**. Acesso em: abr. 2020.
- AIRLINE TIMETABLE IMAGES. *Horario Condor*. 23 sep. 2015. Disponível em: <**[http://](http://www.timetableimages.com/ttimages/sc30s.htm) [www.timetableimages.com/ttimages/sc30s.htm](http://www.timetableimages.com/ttimages/sc30s.htm)>**. Acesso em: abr. 2020.
- A REPÚBLICA. *A ligação aérea Senegal-Natal*. Curitiba, 11/05/1930. Disponível em: <**<http://bndigital.bn.gov.br/hemeroteca-digital/>**> Acesso em: nov. 2020.
- A NOTÍCIA. *Anúncio da Syndicato Condor.* Joinville, 13/04/1941. Disponível em: <**[http://](http://bndigital.bn.gov.br/hemeroteca-digital/)**

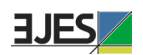

**[bndigital.bn.gov.br/hemeroteca-digital/](http://bndigital.bn.gov.br/hemeroteca-digital/)**>. Acesso em: abr. 2020.

- CORREIO DA MANHÃ. *Anúncio da TABA.* Rio de Janeiro, 04/04/1948. Disponível em: <**<http://bndigital.bn.gov.br/hemeroteca-digital/>**>. Acesso em: abr. 2020.
- CORREIO PAULISTANO. *Anúncio da VASP*. São Paulo, 21/12/1939. Disponível em: <**<http://bndigital.bn.gov.br/hemeroteca-digital/>**>. Acesso em: abr. 2020.
- DIÁRIO DA TARDE. *O voo inaugural da "Aerolloyd Iguassu SA".* Curitiba, 18/07/1933. Disponível em: <**<http://bndigital.bn.gov.br/hemeroteca-digital/>**>. Acesso em: abr. 2020.
- FLIGHT MAGAZINE. The aerial post. Londres: Royal Aero Club of the United Kingdom, n. 143, v. III, 23/09/1911. Disponível em: <**[https://archive.org/details/Flight\\_](https://archive.org/details/Flight_International_Magazine_1911-09-23-pdf) [International\\_Magazine\\_1911-09-23-pdf>](https://archive.org/details/Flight_International_Magazine_1911-09-23-pdf).** Acesso em: nov. 2020.
- GAZETA DE NOTÍCIAS. *Dois continentes ligados pelos voos dos aviões.* Rio de Janeiro, 29/11/1924. Disponível em: <**<http://bndigital.bn.gov.br/hemeroteca-digital/>**>. Acesso em: abr. 2020.
- O ESTADO. *Anúncio da Aerolloyd Iguassu*. Florianópolis, 08/04/1935. Disponível em: <**<http://bndigital.bn.gov.br/hemeroteca-digital/>**>. Acesso em: abr. 2020.
- O ESTADO. *Anúncio da Compagnie Générale Aéropostale*. Florianópolis, 06/01/1930. Disponível em: <**<http://bndigital.bn.gov.br/hemeroteca-digital/>**>. Acesso em: abr. 2020.
- O ESTADO. *Anúncio da Graf Zeppelin*. Florianópolis, 03/07/1933. Disponível em: **<<http://bndigital.bn.gov.br/hemeroteca-digital/>**>. Acesso em: abr. 2020.
- O ESTADO. *Da Guanabara ao Prata*: a viagem da experiência da Empresa *Latécoère*. Florianópolis, 15/01/1925. Disponível em: <**[http://bndigital.bn.gov.br/hemeroteca](http://bndigital.bn.gov.br/hemeroteca-digital/)[digital/](http://bndigital.bn.gov.br/hemeroteca-digital/)>.** Acesso em: abr. 2020.
- O ESTADO. *Inaugurado o serviço aéreo VARIG, nesta capital.* Florianópolis, 15/01/1946. Disponível em: <**[http://bndigital.bn.gov.br/hemeroteca-digital/>](http://bndigital.bn.gov.br/hemeroteca-digital/)**. Acesso em: abr. 2020.
- O ESTADO. *Inaugura-se a linha aérea VASP.* Florianópolis, 01/12/1939. Disponível em: <**<http://bndigital.bn.gov.br/hemeroteca-digital/>**>. Acesso em: abr. 2020.
- O ESTADO. *Tráfego aéreo regular Brasil-Alemanha.* Florianópolis, 27/12/1933. Disponível em: <**[http://bndigital.bn.gov.br/hemeroteca-digital/>](http://bndigital.bn.gov.br/hemeroteca-digital/)**. Acesso em: abr. 2020.
- O ESTADO. *Anúncio da Air France*. Florianópolis, 31/07/1934. Disponível em: **[<http://](http://bndigital.bn.gov.br/hemeroteca-digital/) [bndigital.bn.gov.br/hemeroteca-digital/>](http://bndigital.bn.gov.br/hemeroteca-digital/)**. Acesso em: abr. 2020.
- O JORNAL. *Buenos Aires-Rio de Janeiro*: iniciada a linha aérea da NYRBA. Rio de

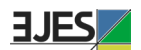

Janeiro, 09/01/1930. Disponível em: **<[http://bndigital.bn.gov.br/hemeroteca](http://bndigital.bn.gov.br/hemeroteca-digital/)[digital/>](http://bndigital.bn.gov.br/hemeroteca-digital/).** Acesso em: abr. 2020.

- O JORNAL. Anúncio Pan American Airways. Rio de Janeiro, 04/11/1930. Disponível em: <[http://bndigital.bn.gov.br/hemeroteca-digital/>](http://bndigital.bn.gov.br/hemeroteca-digital/). Acesso em: abr. 2020.
- REPÚBLICA. *Amerissou ontem nesta capital o avião "Atlântico" da "Condor Syndicato". Florianópolis,* 02/06/1927. Disponível em: <**[http://bndigital.bn.gov.br/hemeroteca](http://bndigital.bn.gov.br/hemeroteca-digital/)[digital/>](http://bndigital.bn.gov.br/hemeroteca-digital/).** Acesso em: abr. 2020.
- REPÚBLICA. *Anúncio da Panair do Brasil*. Florianópolis, 08/11/1931. Disponível em: <**<http://bndigital.bn.gov.br/hemeroteca-digital/>**>. Acesso em: abr. 2020.
- REPÚBLICA. *Malas para o Do-X*. Florianópolis, 17/07/1931. Disponível em: **<[http://](http://bndigital.bn.gov.br/hemeroteca-digital/) [bndigital.bn.gov.br/hemeroteca-digital/](http://bndigital.bn.gov.br/hemeroteca-digital/)**>. Acesso em: abr. 2020.
- REVISTA AERONÁUTICA. Compagnie Générale Aéropostale. Rio de Janeiro, outubro/1928, n. 27, v. 3. Disponível em: **<<http://bndigital.bn.gov.br/hemeroteca-digital/>>**. Acesso em: abr. 2020.
- VARIG BRASIL. Varig-airlines: Anos 20 anos 2000. Disponível em: <https://www.varigairlines.com/pt/20.htm> Acesso em: nov. 2020

## **Informes y anuarios**

- INSTITUTO BRASILEIRO DE GEOGRAFIA E ESTATÍSTICA IBGE. *Anuário estatístico do Brasil*. Rio de Janeiro: IBGE, vários anos (1937-1956). Disponível em: **[<https://](https://biblioteca.ibge.gov.br/biblioteca-catalogo?id=720&view=detalhes) [biblioteca.ibge.gov.br/biblioteca-catalogo?id=720&view=detalhes](https://biblioteca.ibge.gov.br/biblioteca-catalogo?id=720&view=detalhes)>**. Acesso em: nov. 2020.
- DIRETORIA GERAL DOS CORREIOS. *Relatório da Diretoria Geral dos Correios do ano de 1926, apresentado pelo diretor geral Severino Henrique de Lucena Neiva Ministro da Viação e Obras Públicas Victor Konder*. Rio de Janeiro: Tipografia da Diretoria Geral dos Correios, 1927.
- DIRETORIA GERAL DOS CORREIOS. *Relatório da Diretoria Geral dos Correios do ano de 1927, apresentado pelo diretor geral Severino Henrique de Lucena Neiva ao Ministro da Viação e Obras Públicas Victor Konder*. Rio de Janeiro: Tipografia da Diretoria Geral dos Correios, 1928.
- DIRETORIA GERAL DOS CORREIOS. *Relatório da Diretoria Geral dos Correios do ano de 1928, apresentado pelo diretor geral Severino Henrique de Lucena Neiva ao Ministro da Viação e Obras Públicas Victor Konder*. Rio de Janeiro: Tipografia da Diretoria Geral dos Correios, 1929.
- DIRETORIA GERAL DOS CORREIOS. *Relatório da Diretoria Geral dos Correios do ano de 1930, apresentado pelo diretor geral Geonisio Curvello de Mendonça ao Ministro*

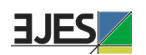

*da Viação e Obras Públicas José Américo de Almeida*. Rio de Janeiro: Tipografia da Diretoria Geral dos Correios, 1931.

- DEPARTAMENTO DOS CORREIOS E TELÉGRAFOS. *Relatório das Extintas Diretoria Geral dos Correios e Repartição Geral dos Telégrafos referente ao ano de 1931, apresentado pelo diretor geral Tenente Coronel João de Mendonça Lima ao Ministro da Viação e Obras Públicas José Américo de Almeida*. Rio de Janeiro: Tipografia da Diretoria Geral dos Correios, 1932.
- DEPARTAMENTO DOS CORREIOS E TELÉGRAFOS. *Relatório do Departamento Geral dos Telégrafos referente ao ano de 1932, apresentado pelo diretor geral Adroaldo Tourinho Junqueira Ayres ao Ministro da Viação e Obras Públicas José Américo de Almeida*. Rio de Janeiro: Tipografia da Diretoria Geral dos Correios, 1933.
- DEPARTAMENTO DOS CORREIOS E TELÉGRAFOS. *Relatório do Departamento Geral dos Telégrafos referente ao ano de 1933, apresentado pelo diretor geral Leonidas de Siqueira Meneses ao Ministro da Viação e Obras Públicas João Marques dos Reis*. Rio de Janeiro: Tipografia da Diretoria Geral dos Correios, 1934.
- DEPARTAMENTO DOS CORREIOS E TELÉGRAFOS. *Relatório do Departamento Geral dos Telégrafos referente ao ano de 1934, apresentado pelo diretor geral Leonidas de Siqueira Meneses ao Ministro da Viação e Obras Públicas João Marques dos Reis*. Rio de Janeiro: Tipografia da Diretoria Geral dos Correios, 1935.
- DEPARTAMENTO DOS CORREIOS E TELÉGRAFOS. Relatório do Departamento Geral dos *Telégrafos referente ao ano de 1935, apresentado pelo diretor geral Leonidas de Siqueira Meneses ao Ministro da Viação e Obras Públicas João Marques dos Reis*. Rio de Janeiro: Tipografia da Diretoria Geral dos Correios, 1936.
- DEPARTAMENTO DOS CORREIOS E TELÉGRAFOS. *Relatório do Departamento Geral dos Telégrafos referente ao ano de 1936, apresentado pelo diretor geral Leonidas de Siqueira Meneses ao Ministro da Viação e Obras Públicas João Marques dos Reis*. Rio de Janeiro: Tipografia da Diretoria Geral dos Correios, 1937.
- DEPARTAMENTO DOS CORREIOS E TELÉGRAFOS. *Relatório do Departamento Geral dos Telégrafos referente ao ano de 1937, apresentado pelo diretor geral Capitão Mário José de Faria Lemos ao Ministro da Viação e Obras Públicas General João de Mendonça Lima*. Rio de Janeiro: Tipografia da Diretoria Geral dos Correios, 1938.
- DEPARTAMENTO DOS CORREIOS E TELÉGRAFOS. *Relatório do Departamento Geral dos Telégrafos referente ao ano de 1938, apresentado pelo diretor geral Capitão Mário José de Faria Lemos ao Ministro da Viação e Obras Públicas General João de Mendonça Lima*. Rio de Janeiro: Tipografia da Diretoria Geral dos Correios, 1939.
- DEPARTAMENTO DOS CORREIOS E TELÉGRAFOS. *Relatório do Departamento Geral dos Telégrafos referente ao ano de 1939, apresentado pelo diretor geral Capitão*

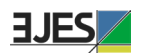

*Landry Sales Gonçalves ao Ministro da Viação e Obras Públicas General João de Mendonça Lima*. Rio de Janeiro: Tipografia da Diretoria Geral dos Correios, 1940.

- DEPARTAMENTO DOS CORREIOS E TELÉGRAFOS. *Relatório do Departamento Geral dos Telégrafos referente ao ano de 1940, apresentado pelo diretor geral Capitão Landry Sales Gonçalves ao Ministro da Viação e Obras Públicas General João de Mendonça Lima*. Rio de Janeiro: Tipografia da Diretoria Geral dos Correios, 1942.
- DEPARTAMENTO DOS CORREIOS E TELÉGRAFOS. *Relatório do Departamento Geral dos Telégrafos referente ao ano de 1941, apresentado pelo diretor geral Capitão Landry Sales Gonçalves ao Ministro da Viação e Obras Públicas General João de Mendonça Lima*. Rio de Janeiro: Tipografia da Diretoria Geral dos Correios, 1943.

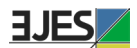

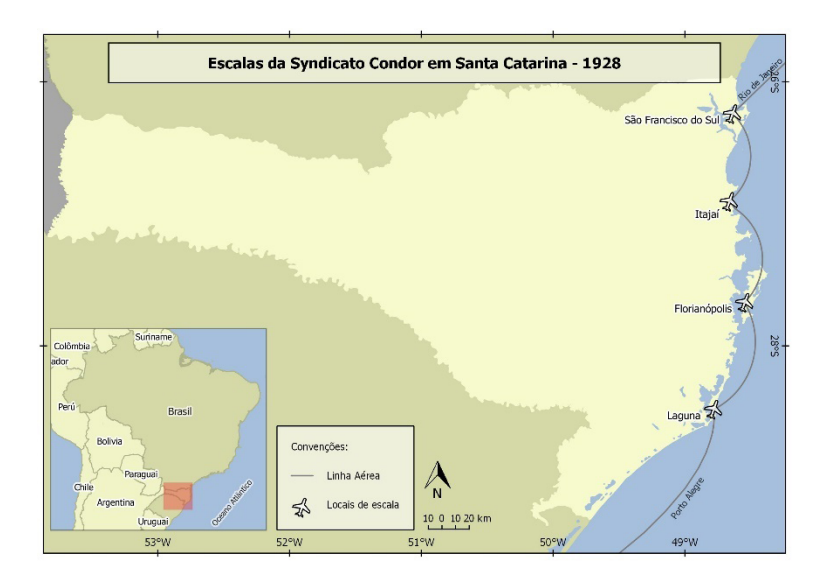

## **Anexos – Mapas de las rutas del correo aéreo en Santa Catarina por compañía**

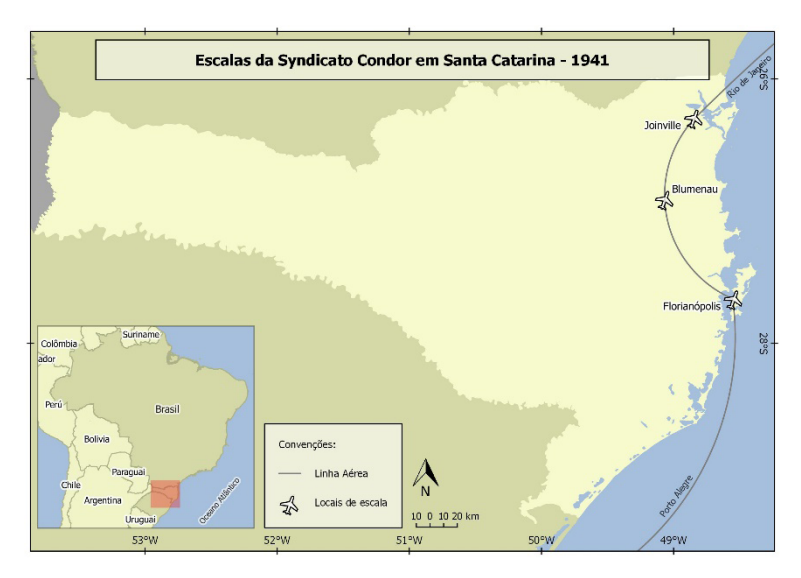

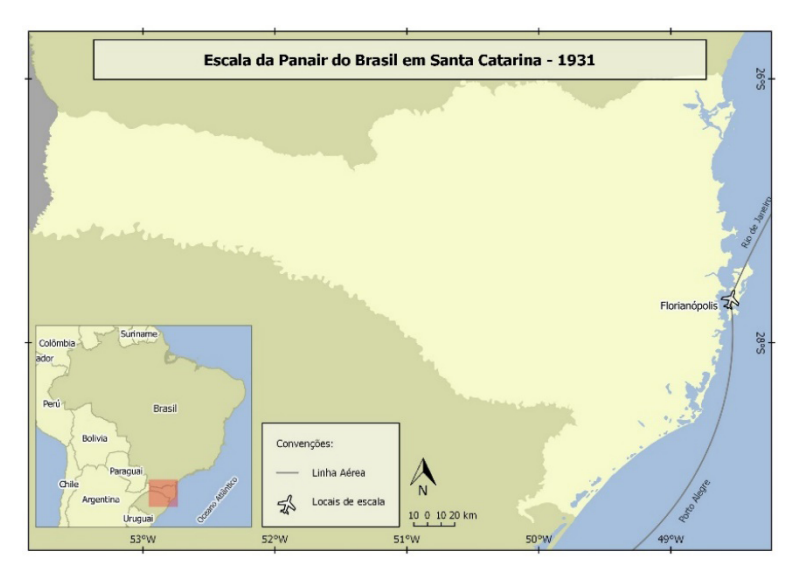

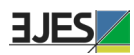